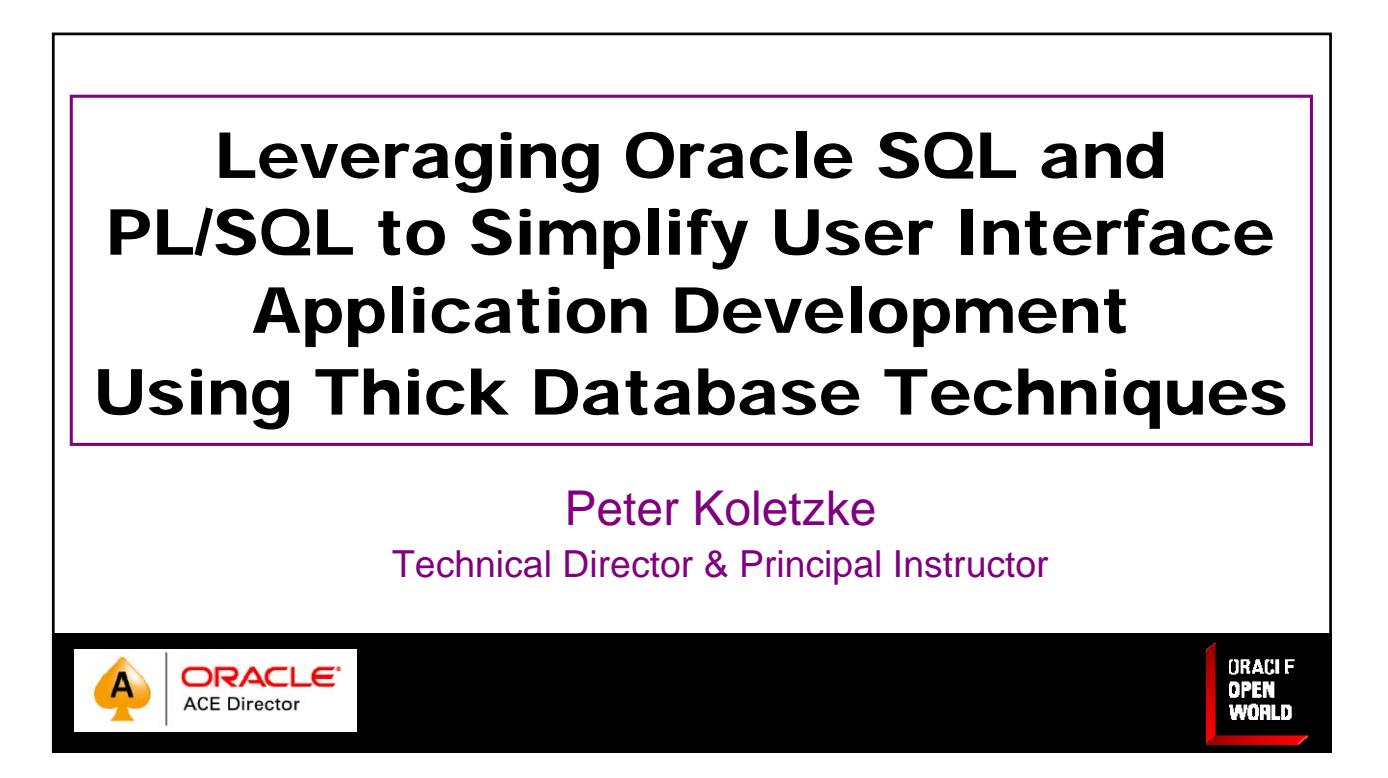

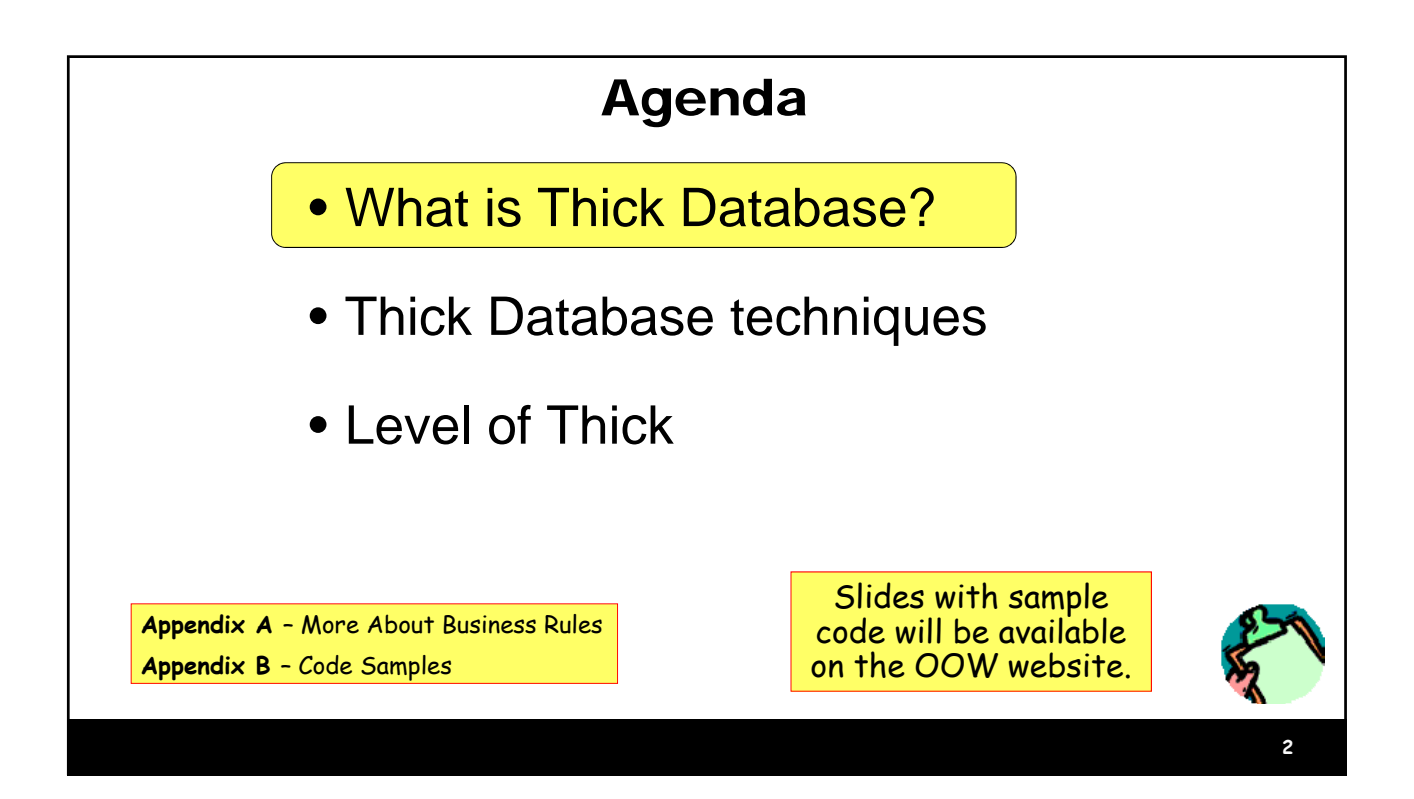

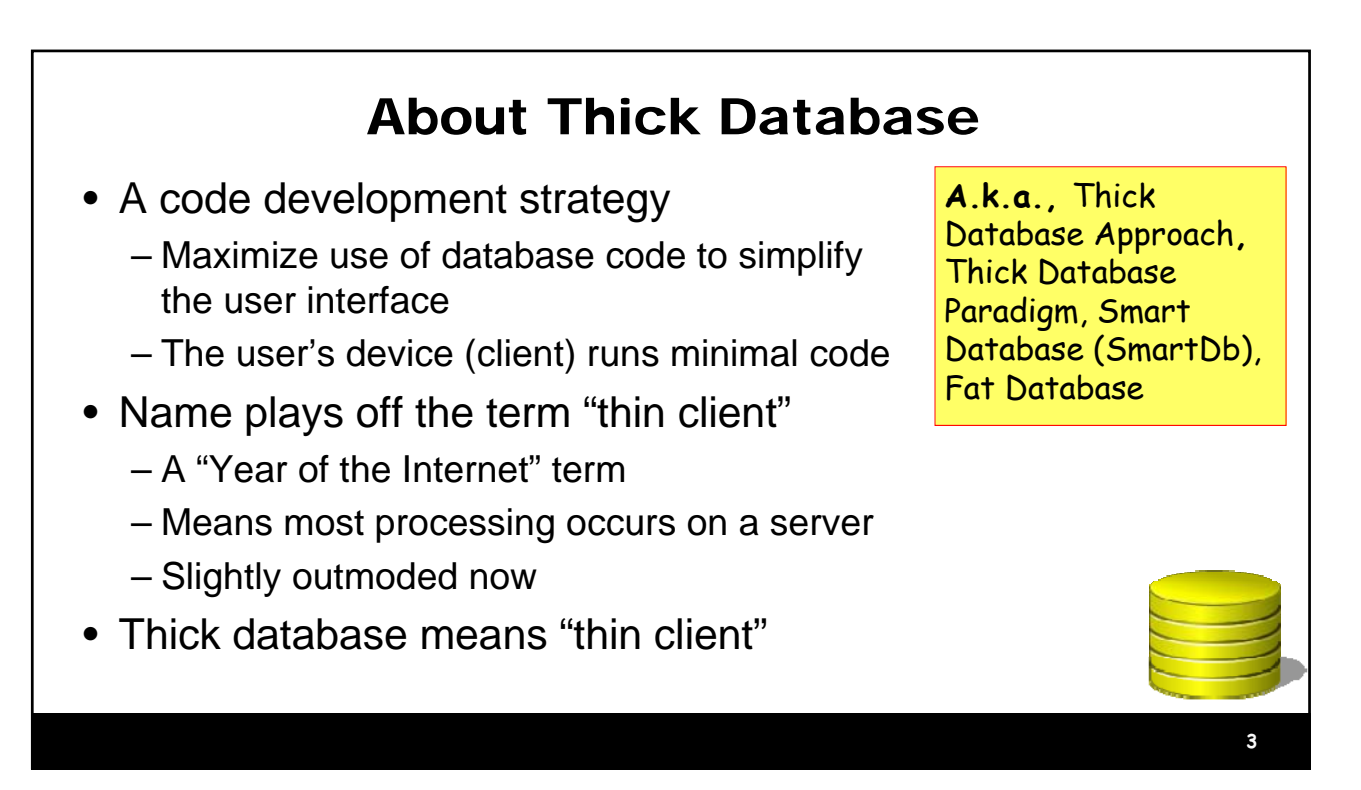

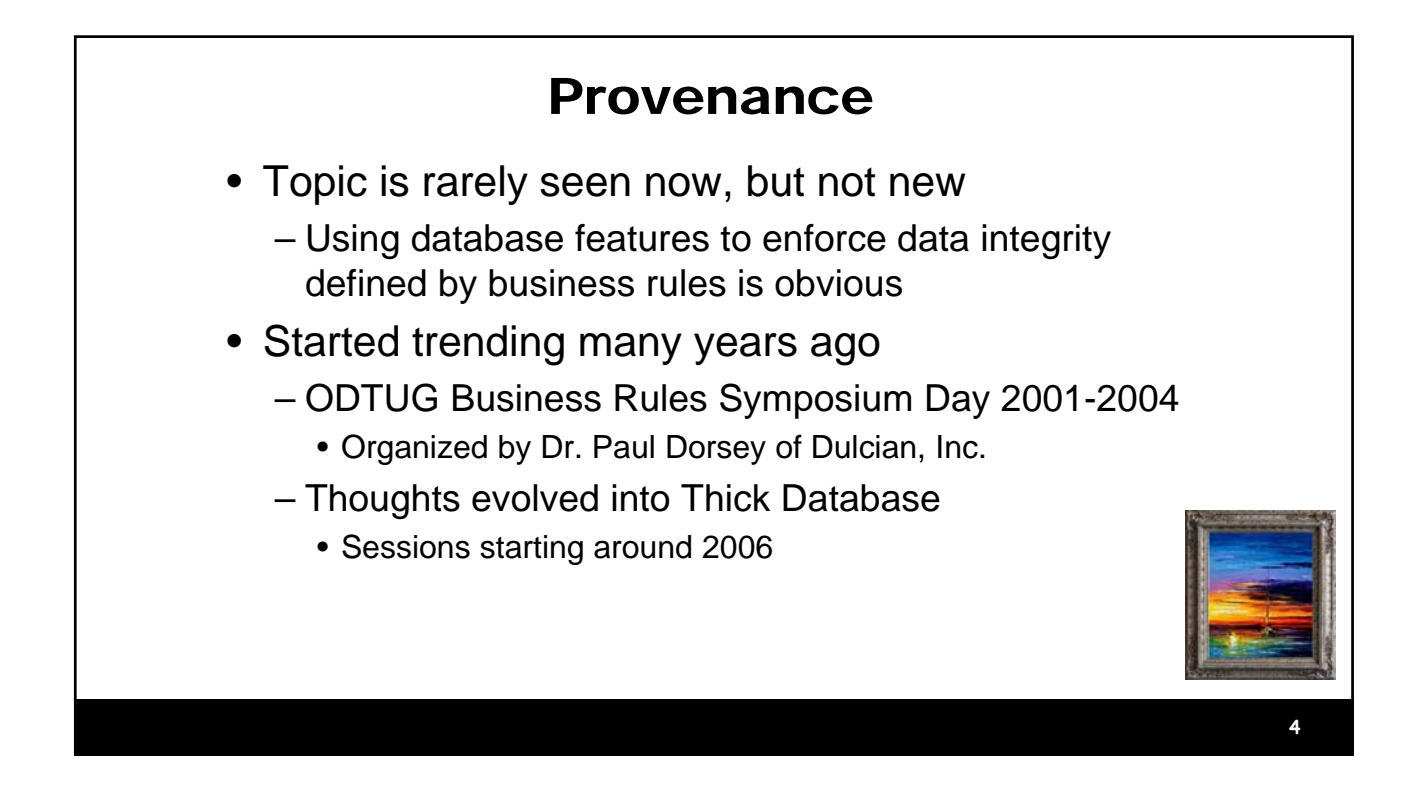

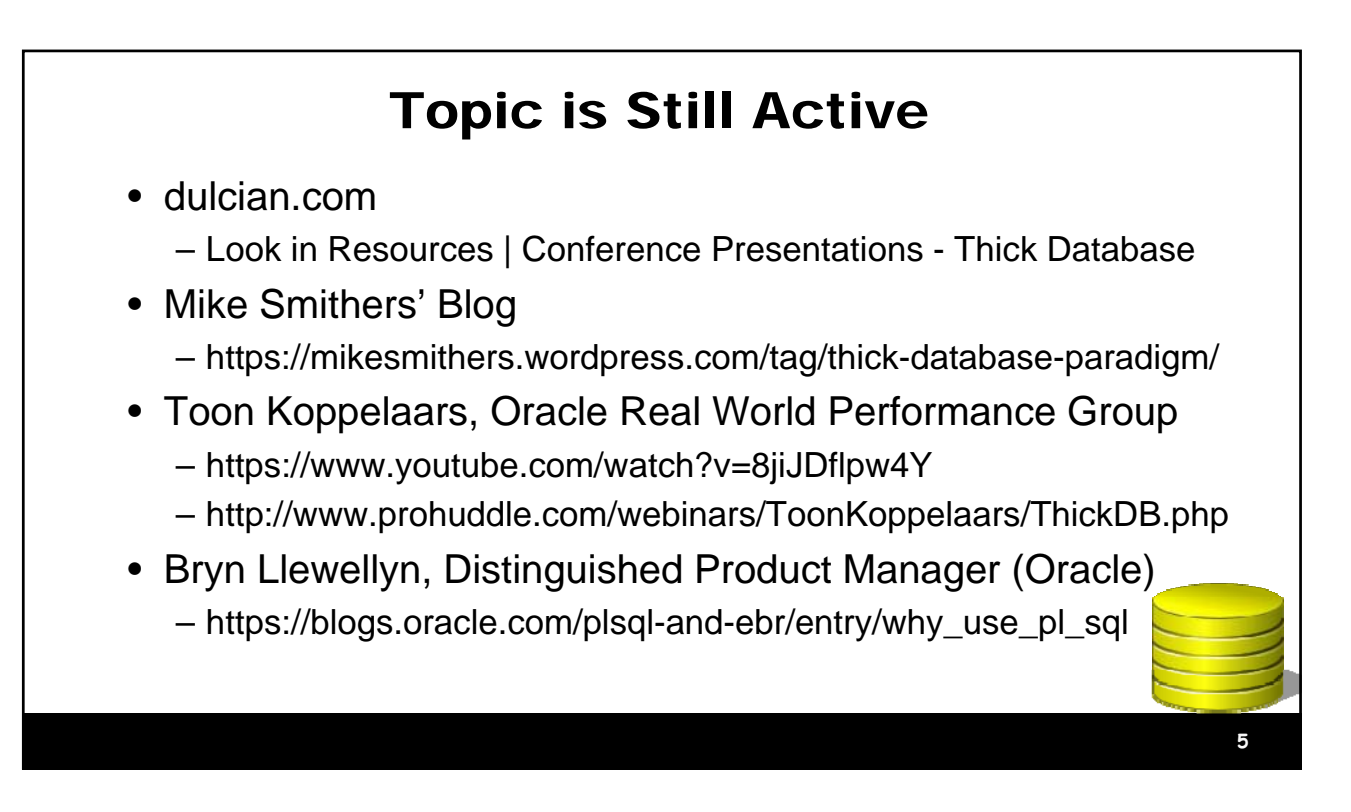

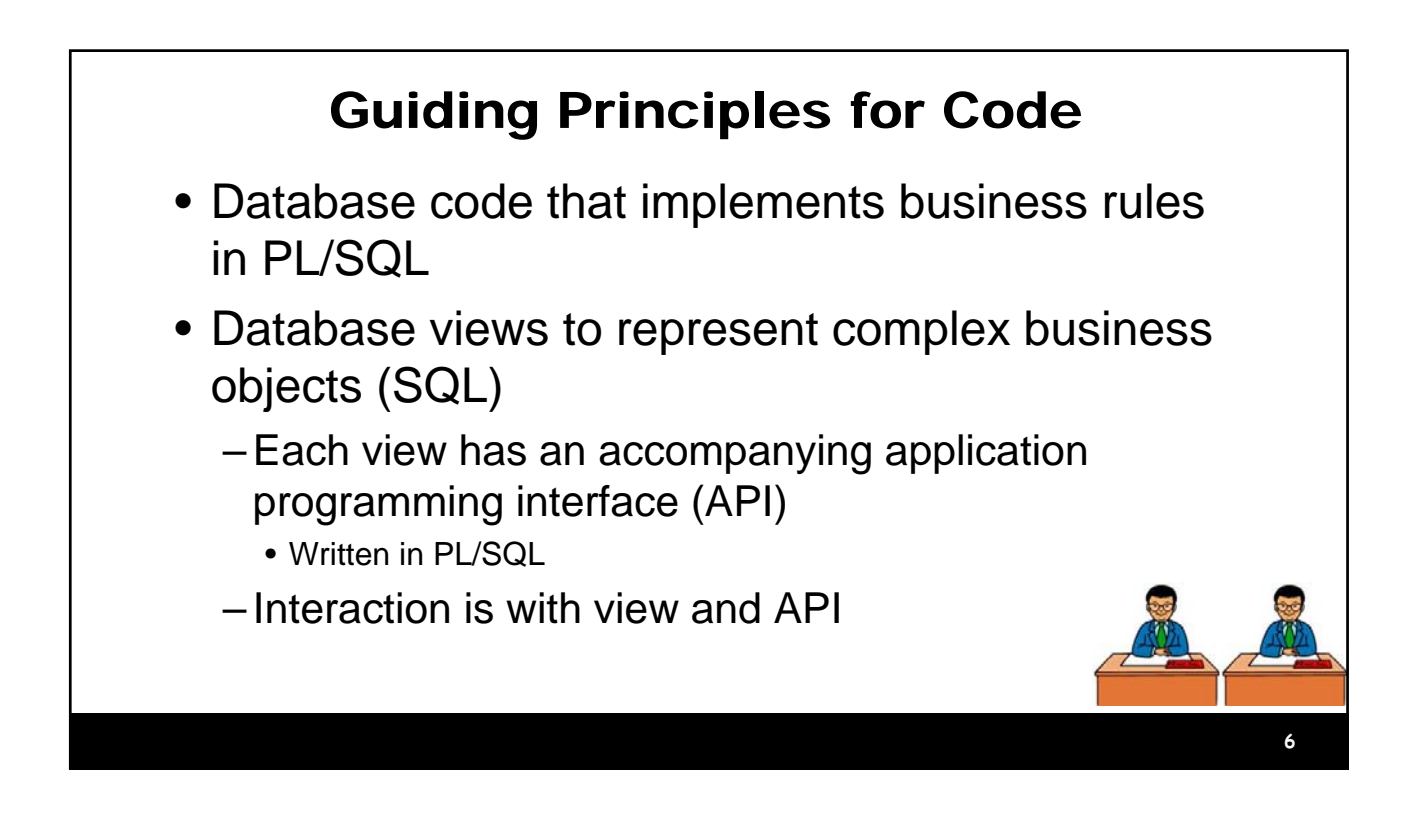

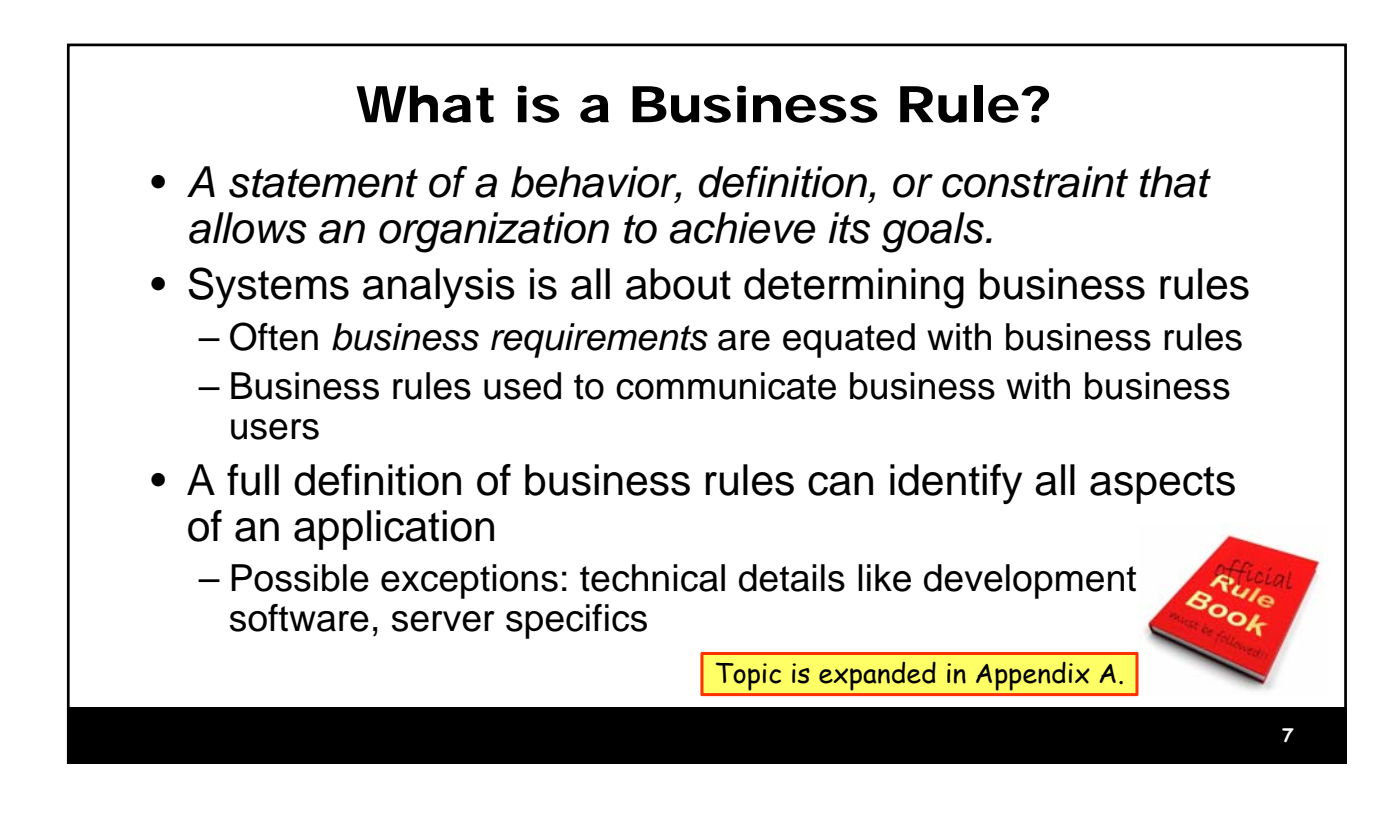

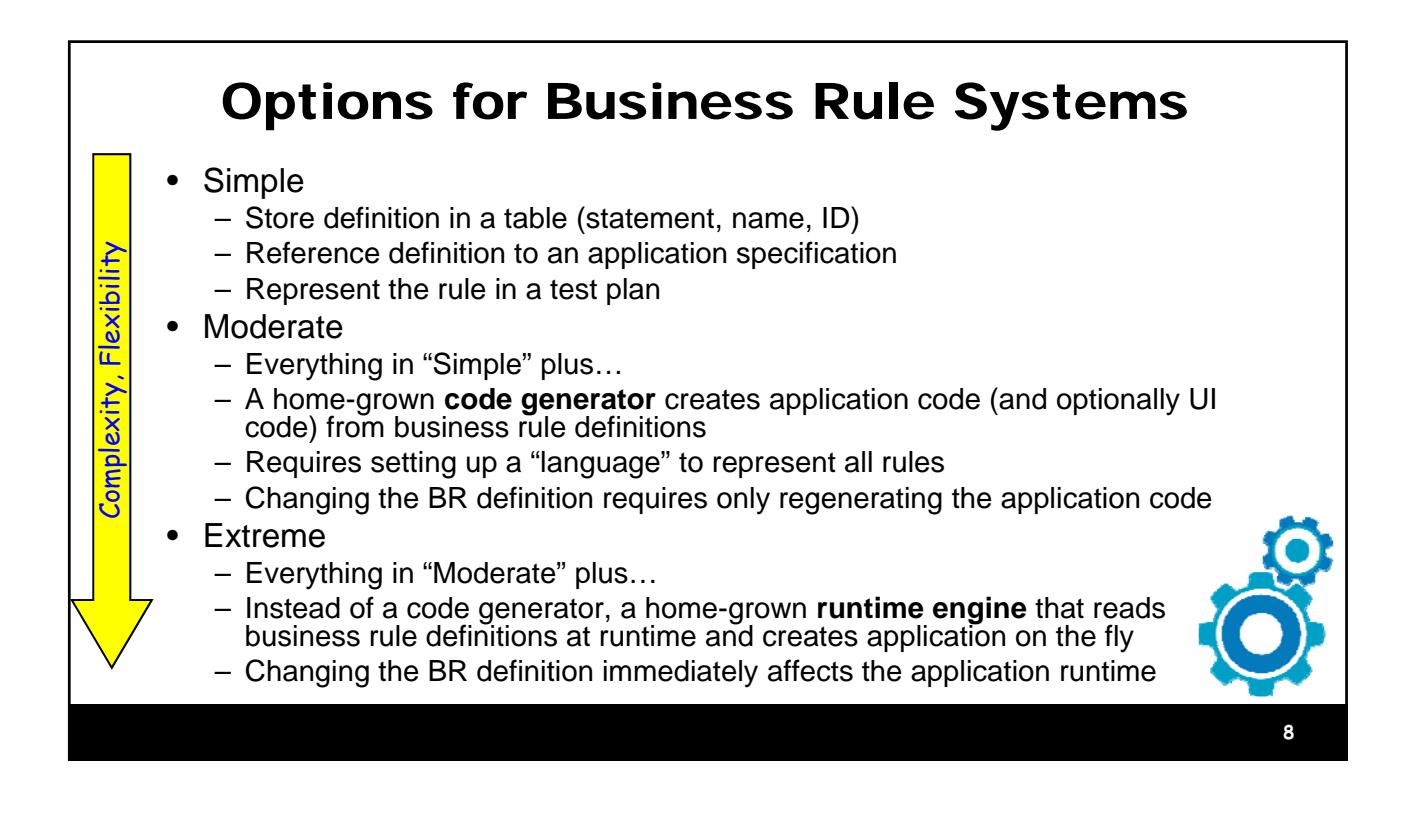

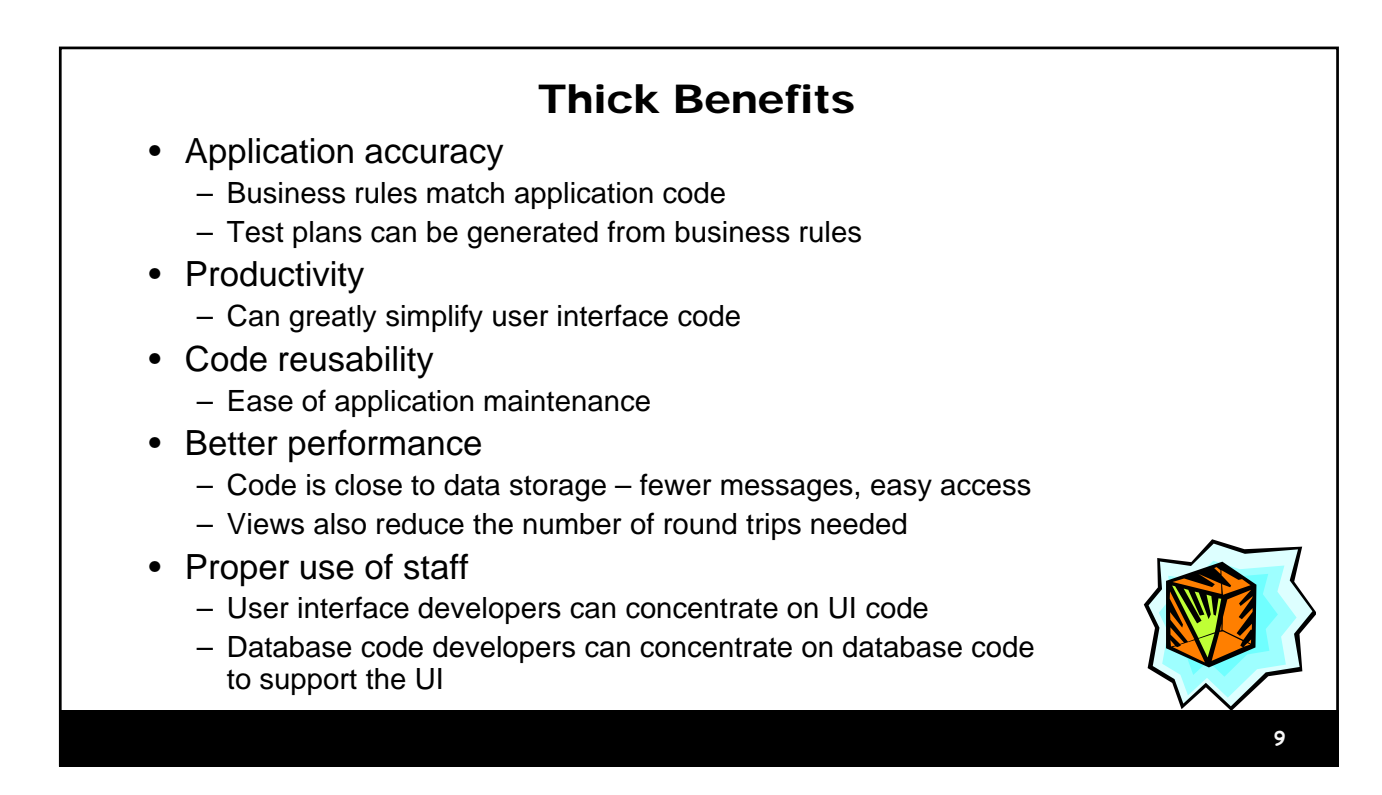

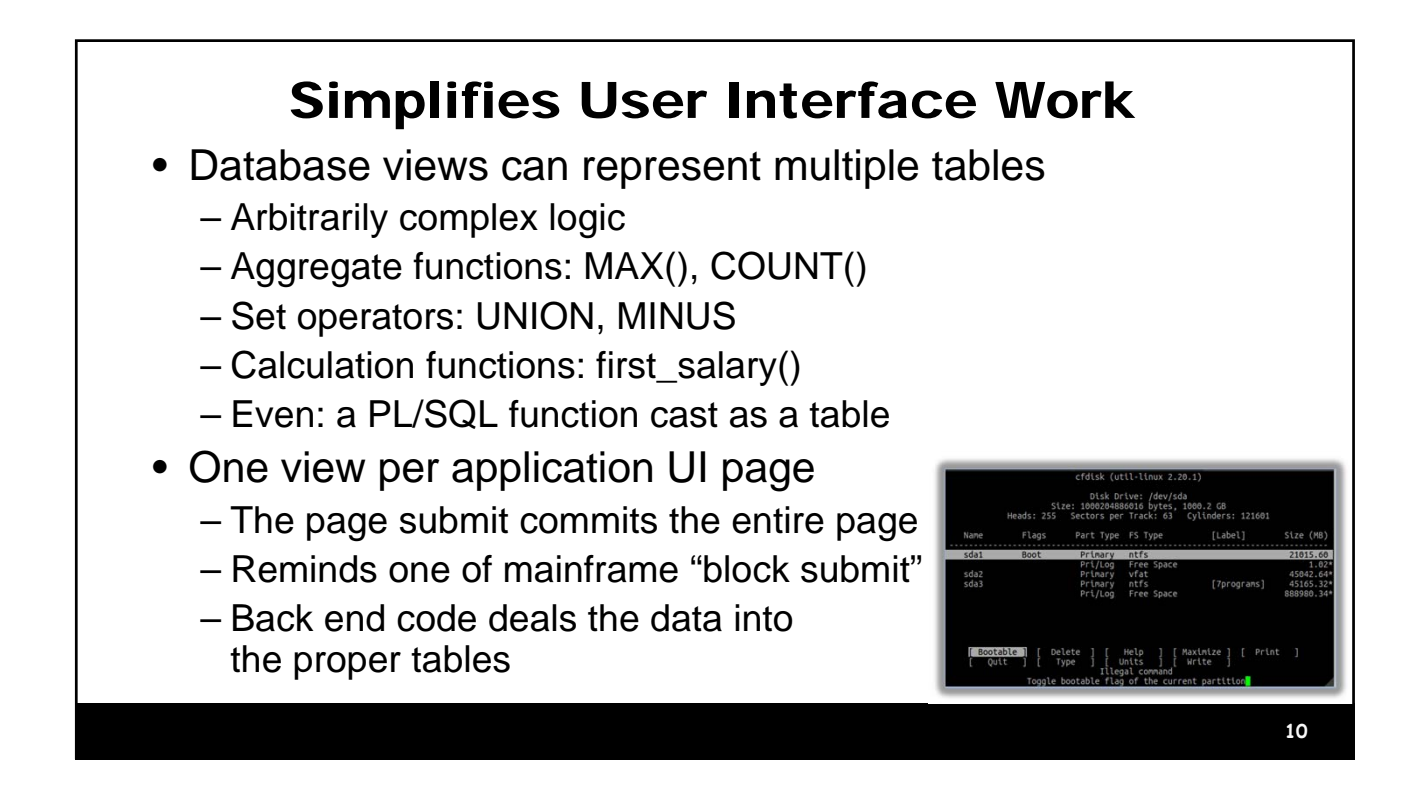

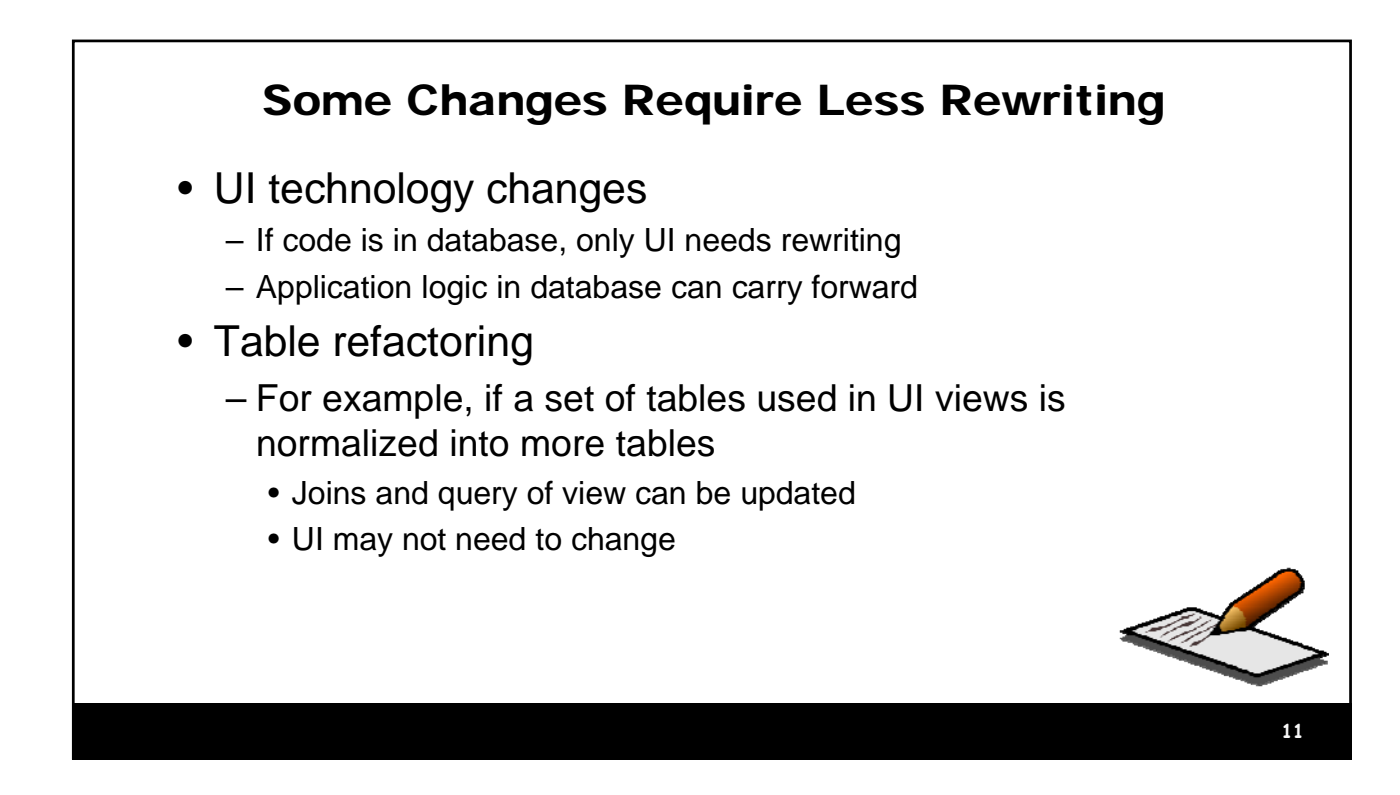

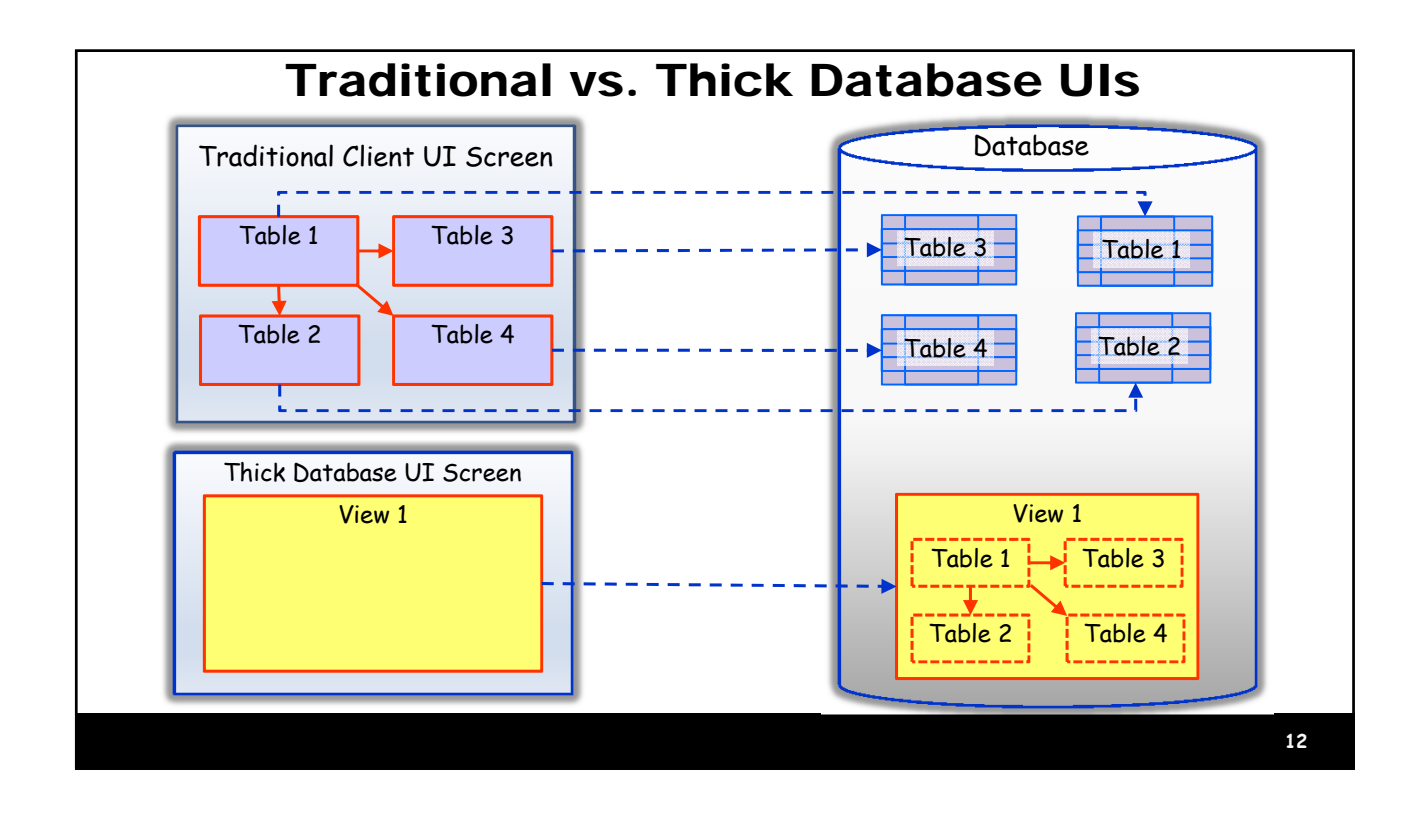

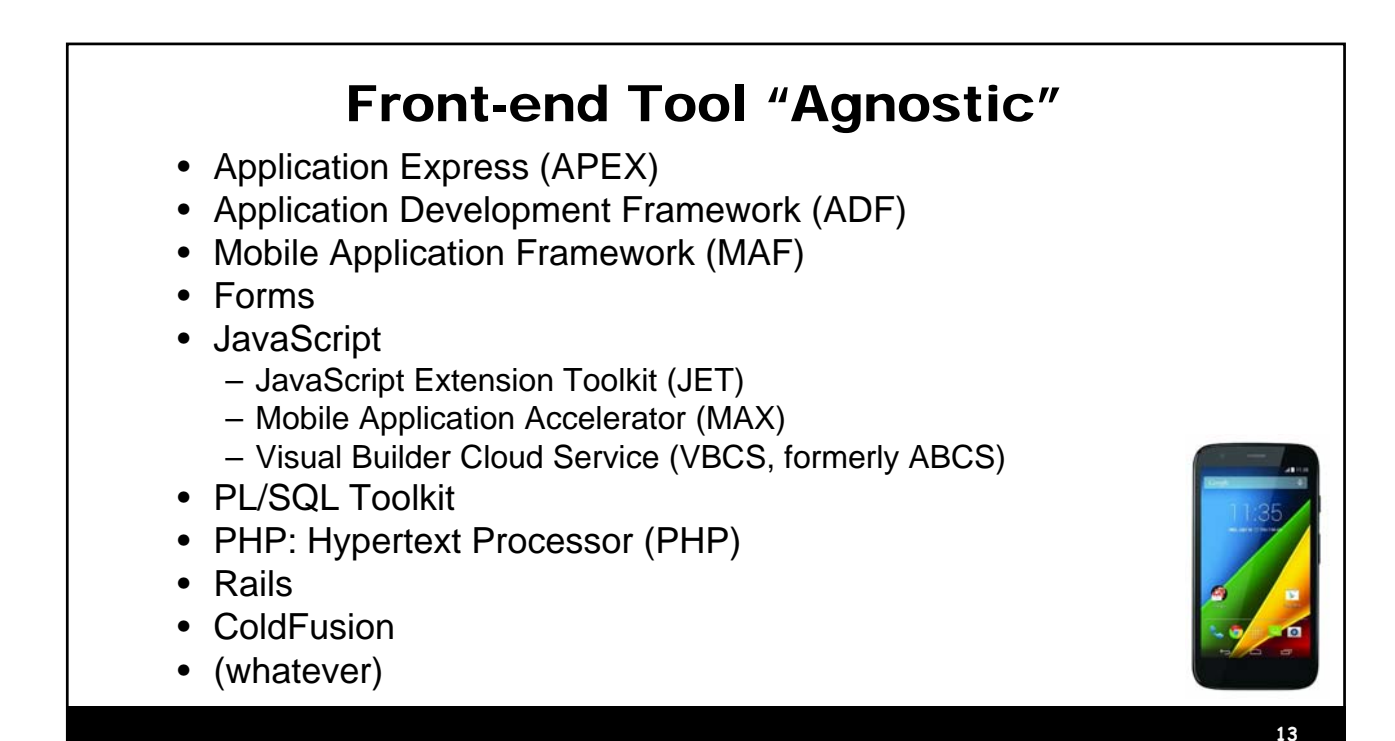

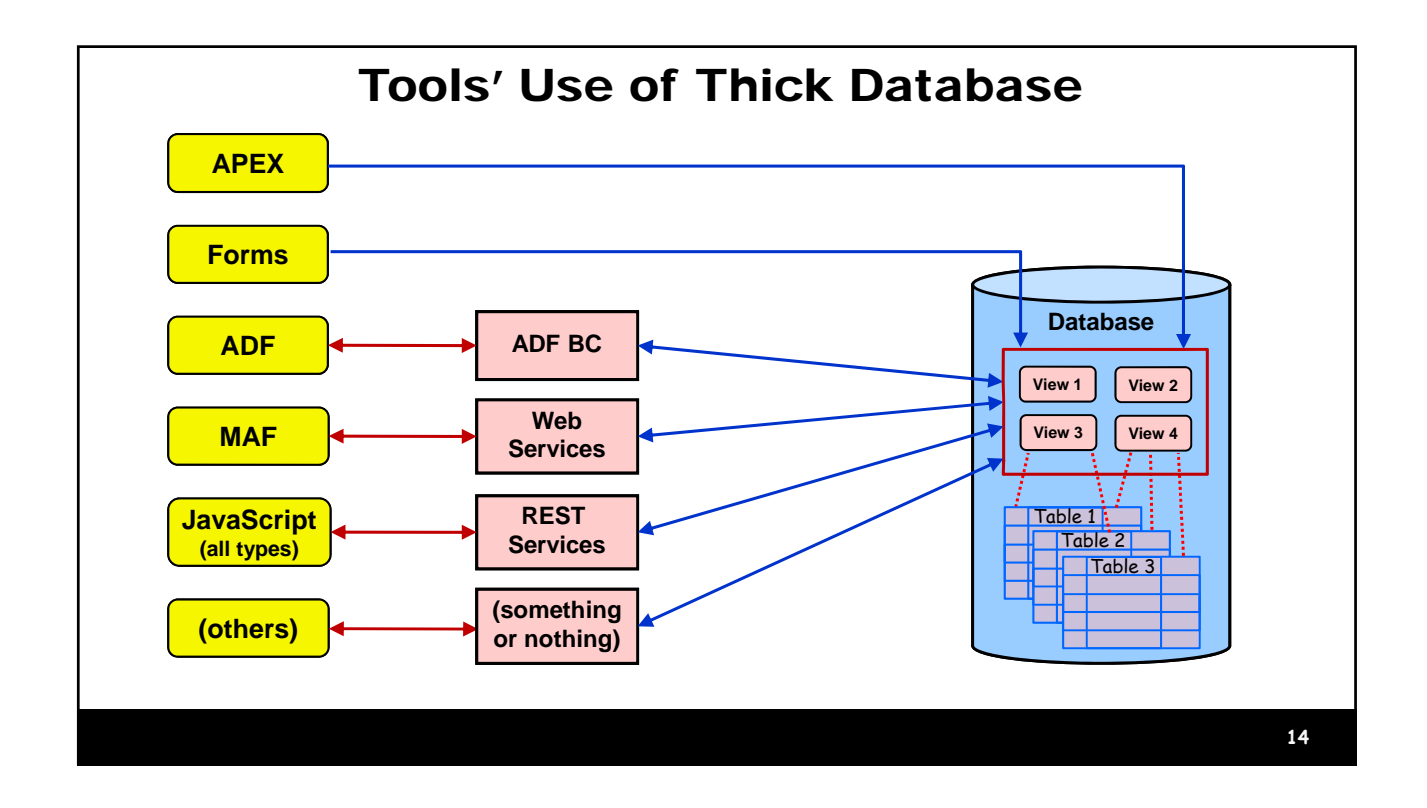

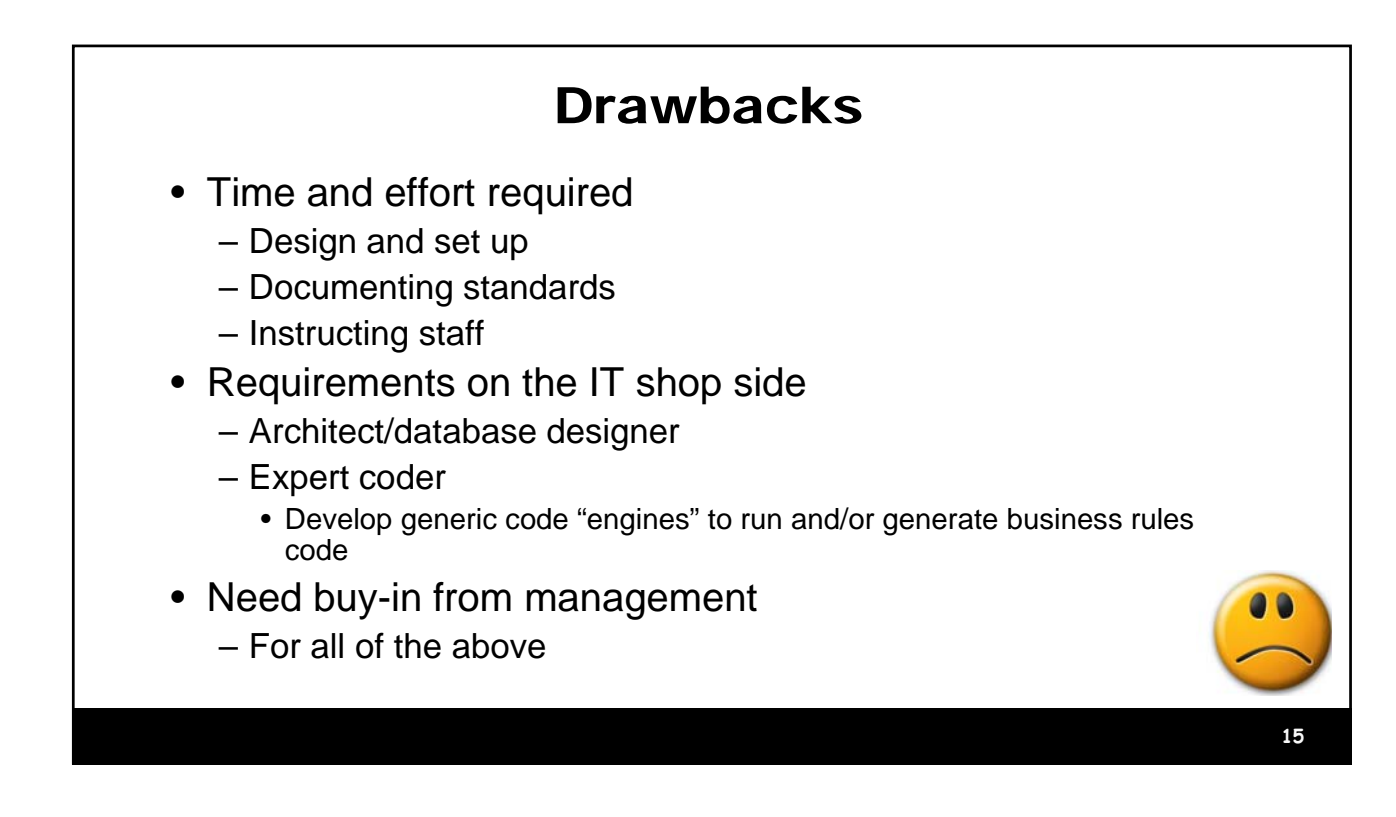

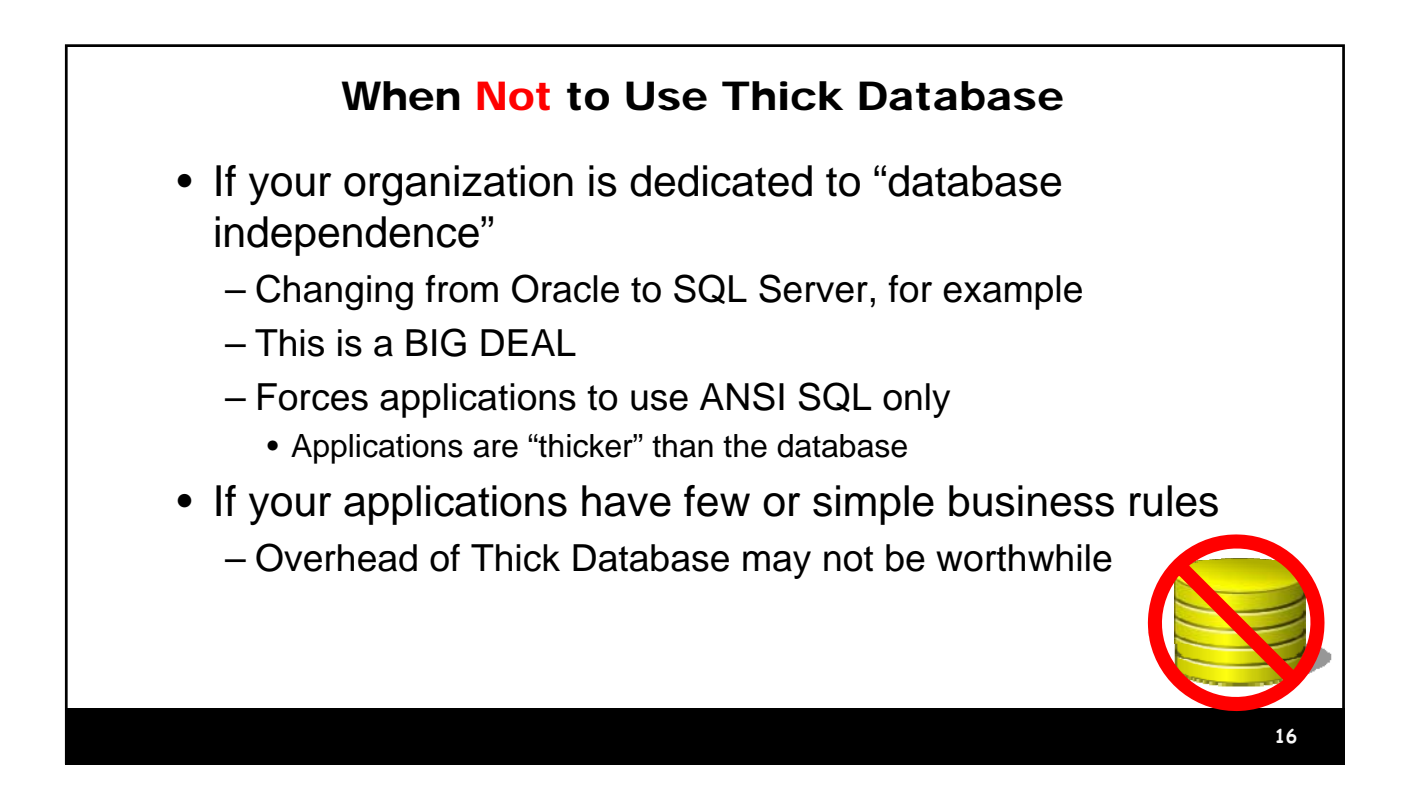

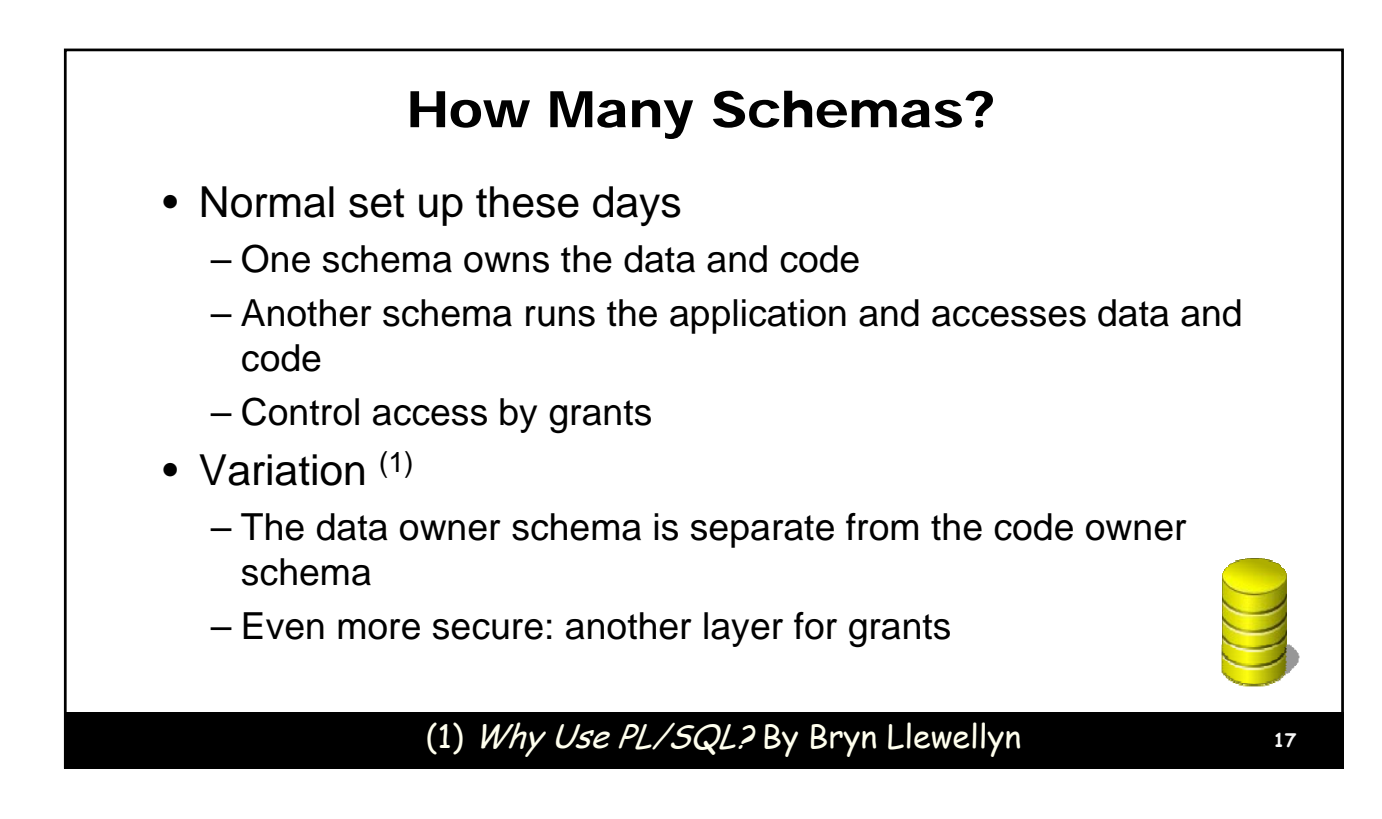

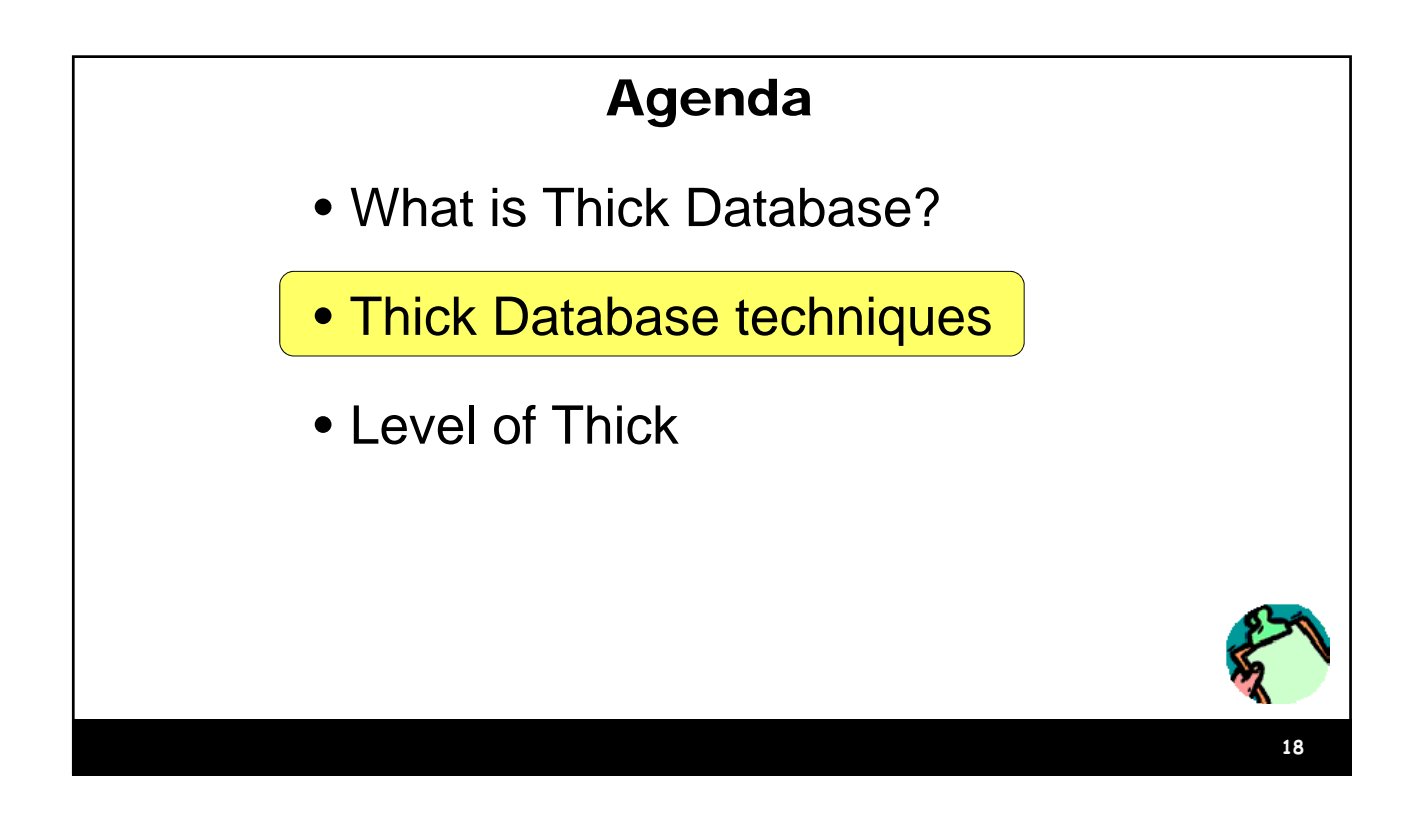

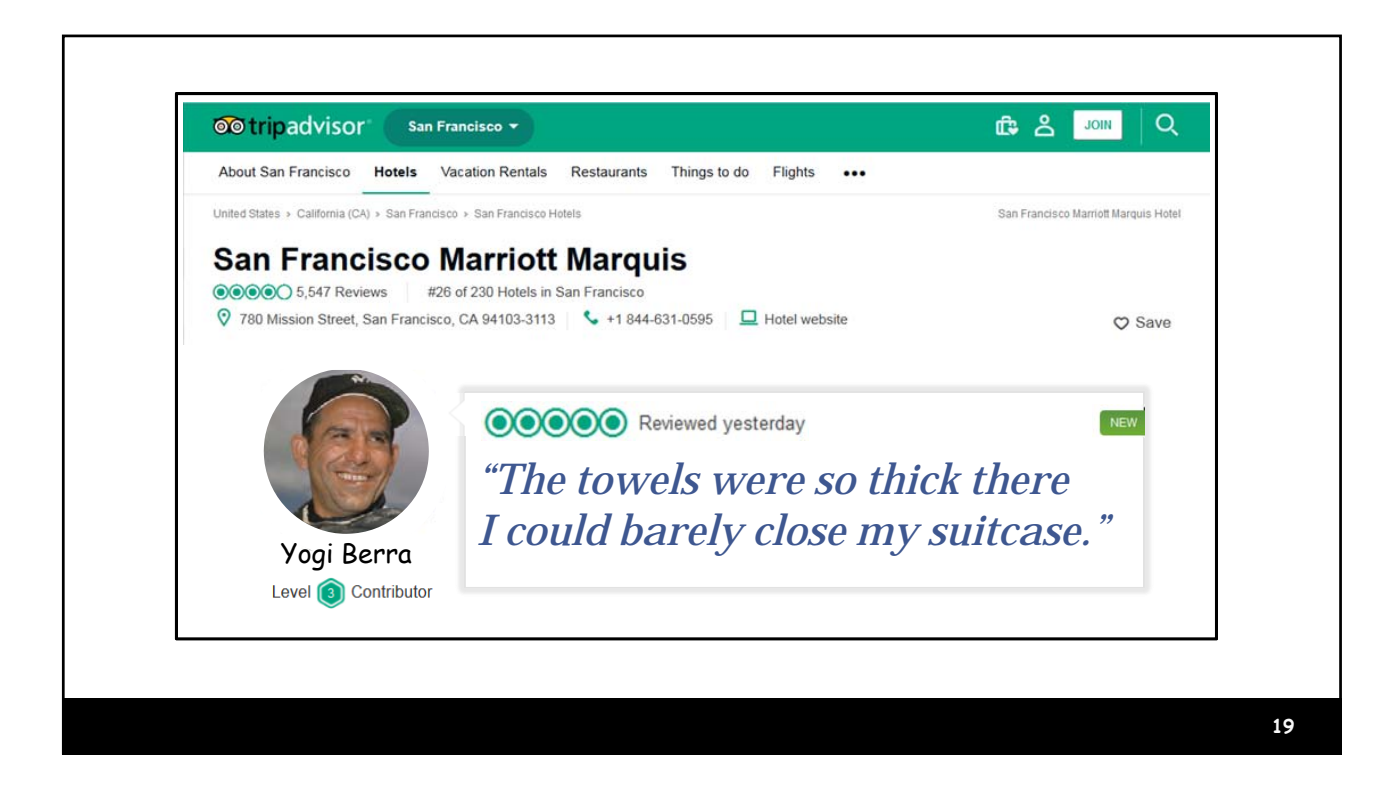

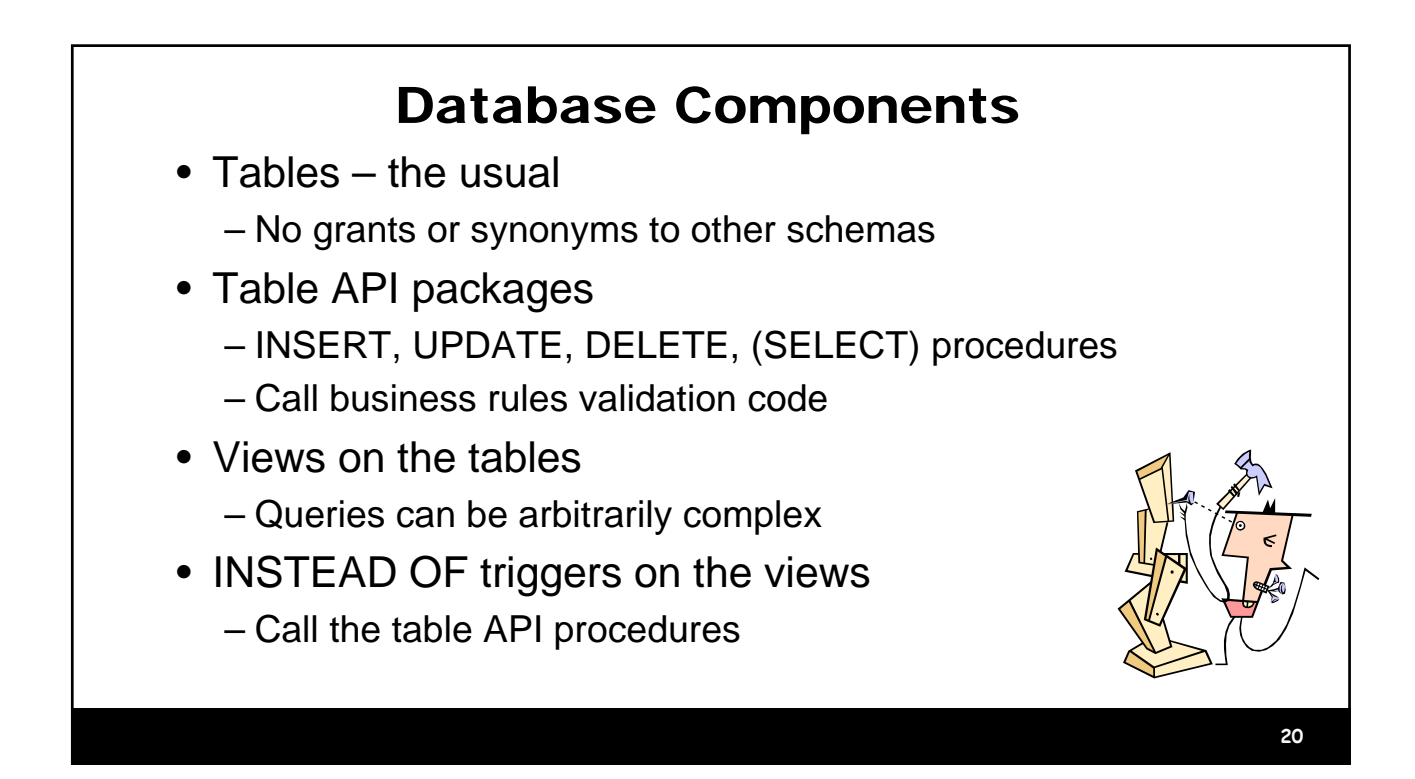

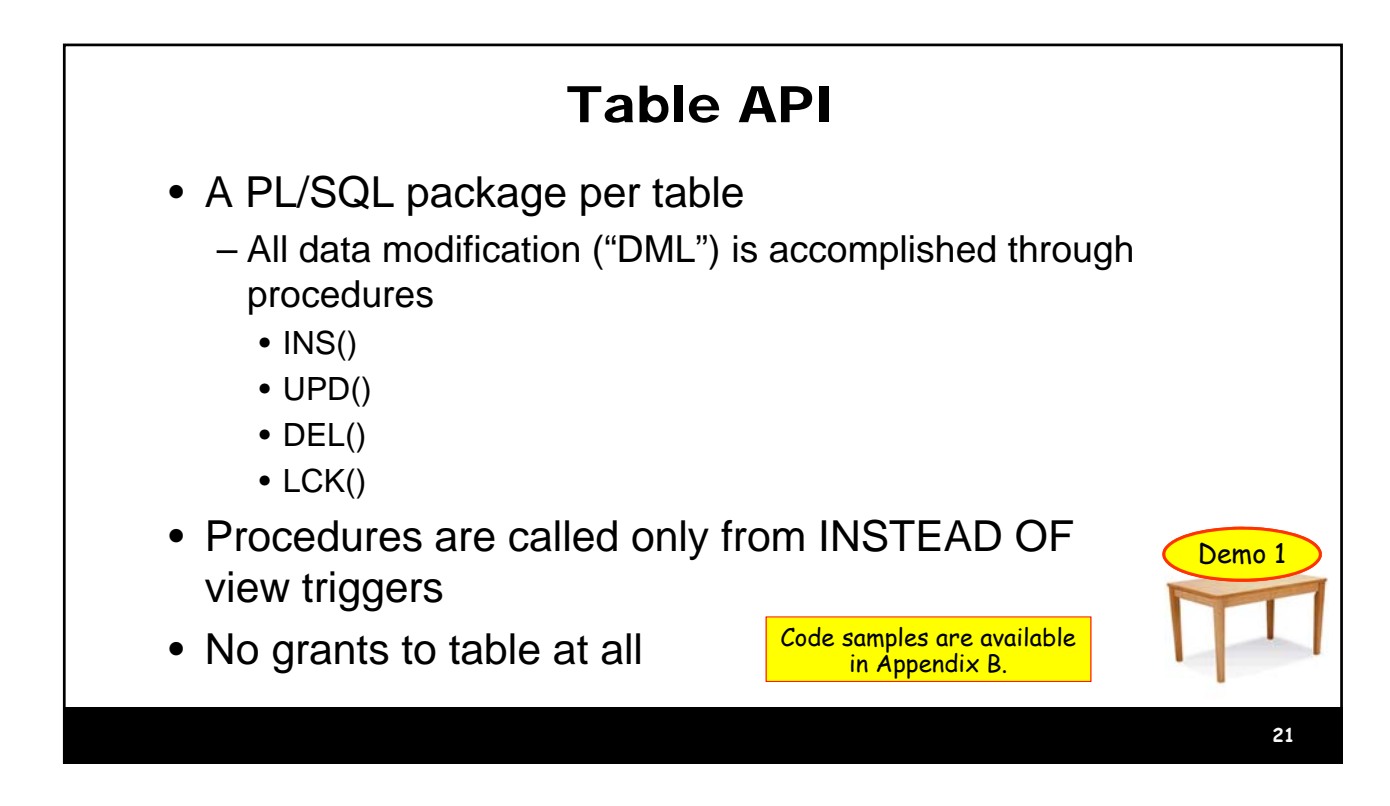

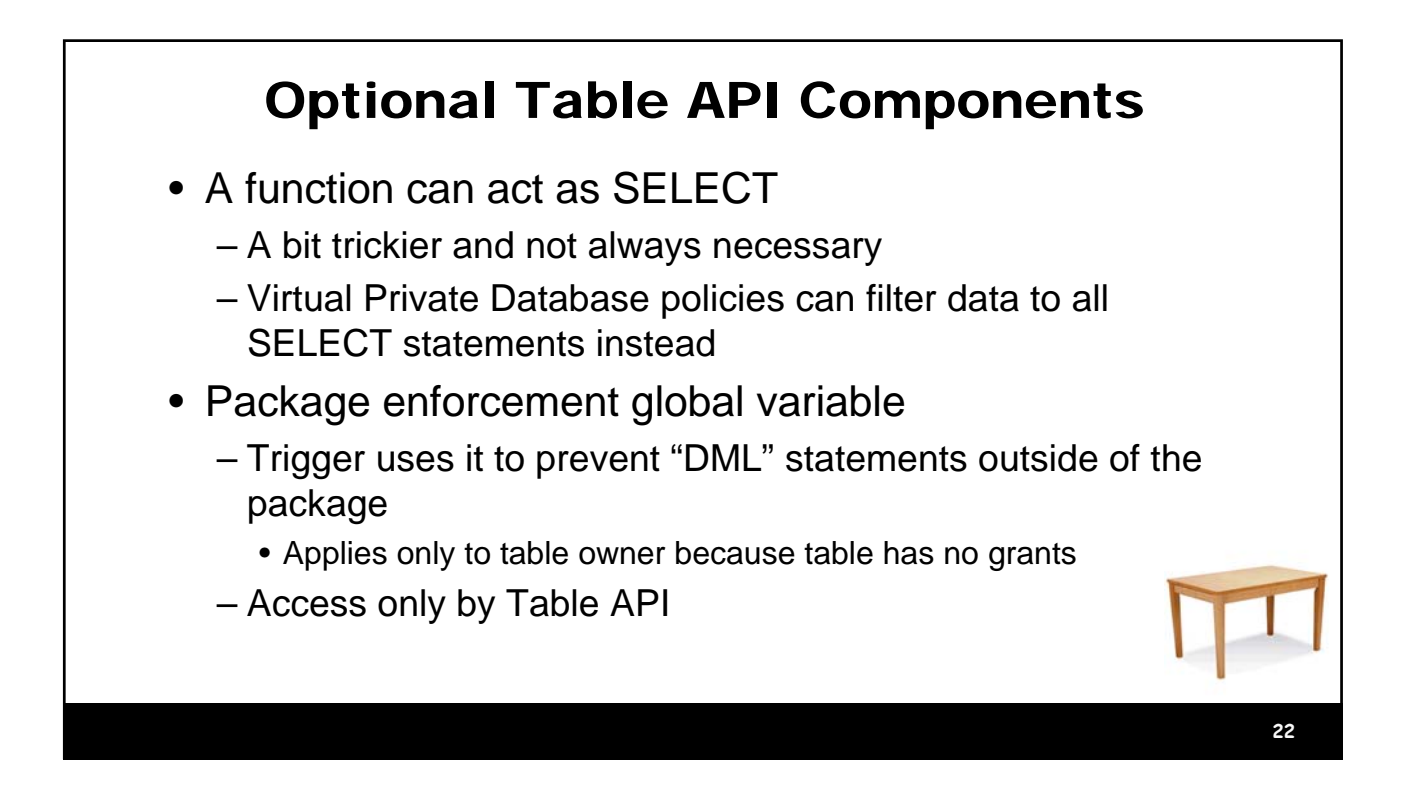

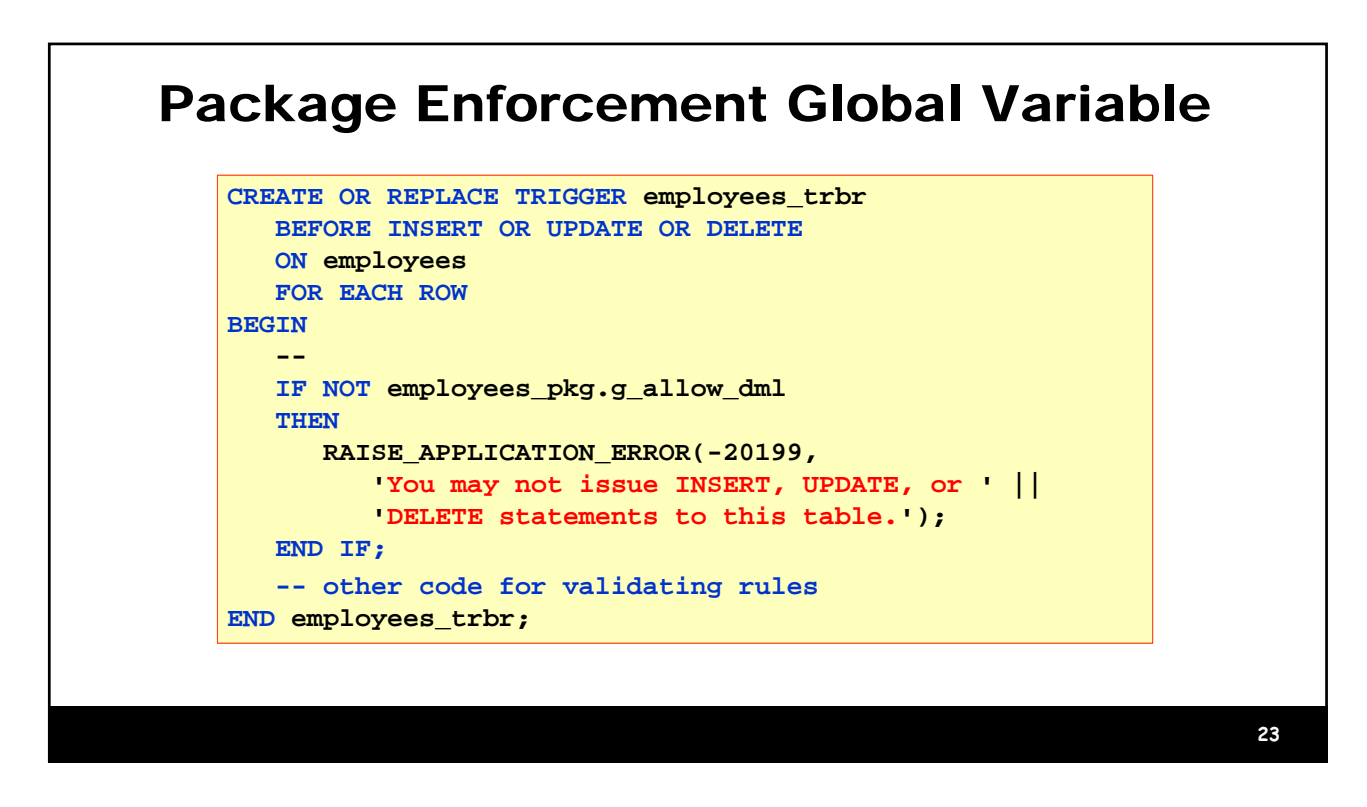

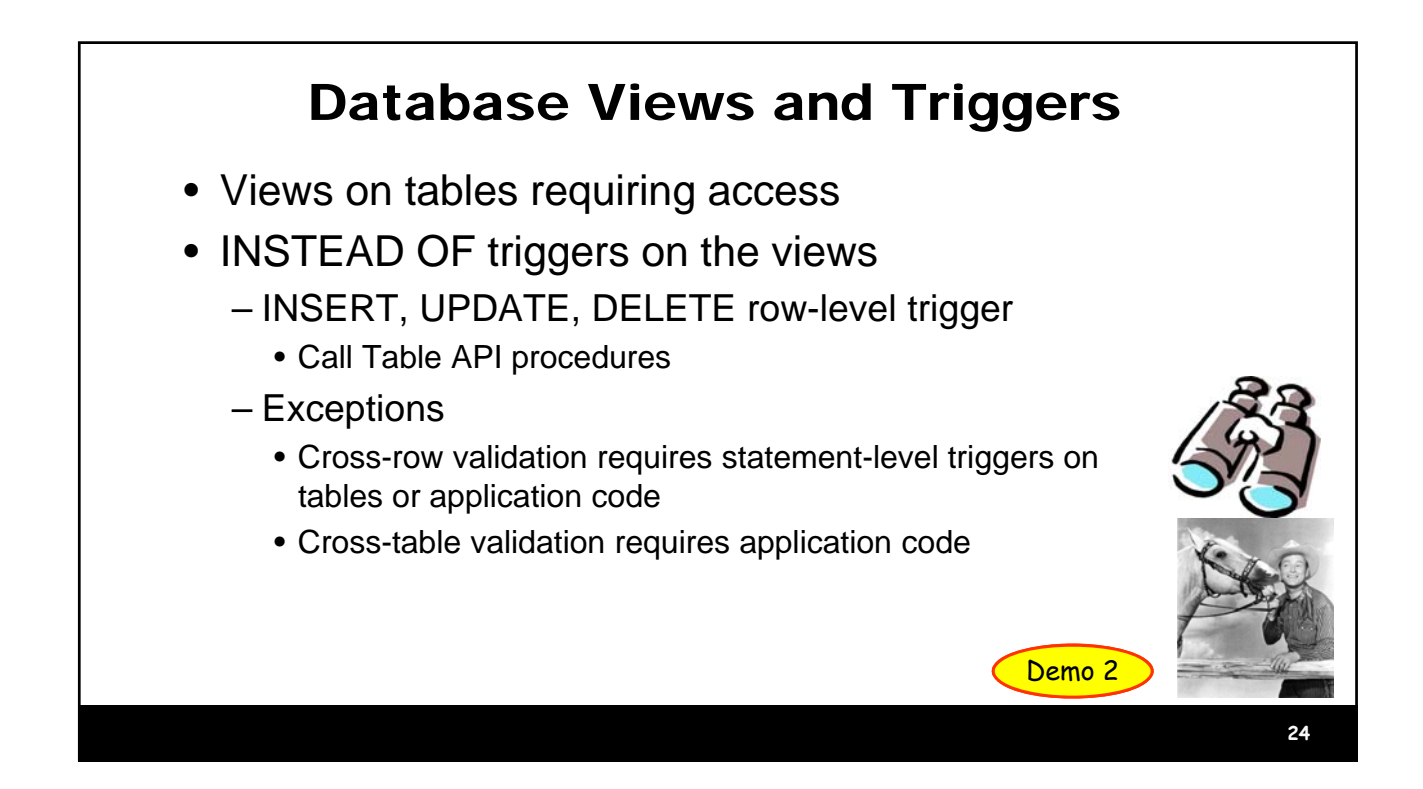

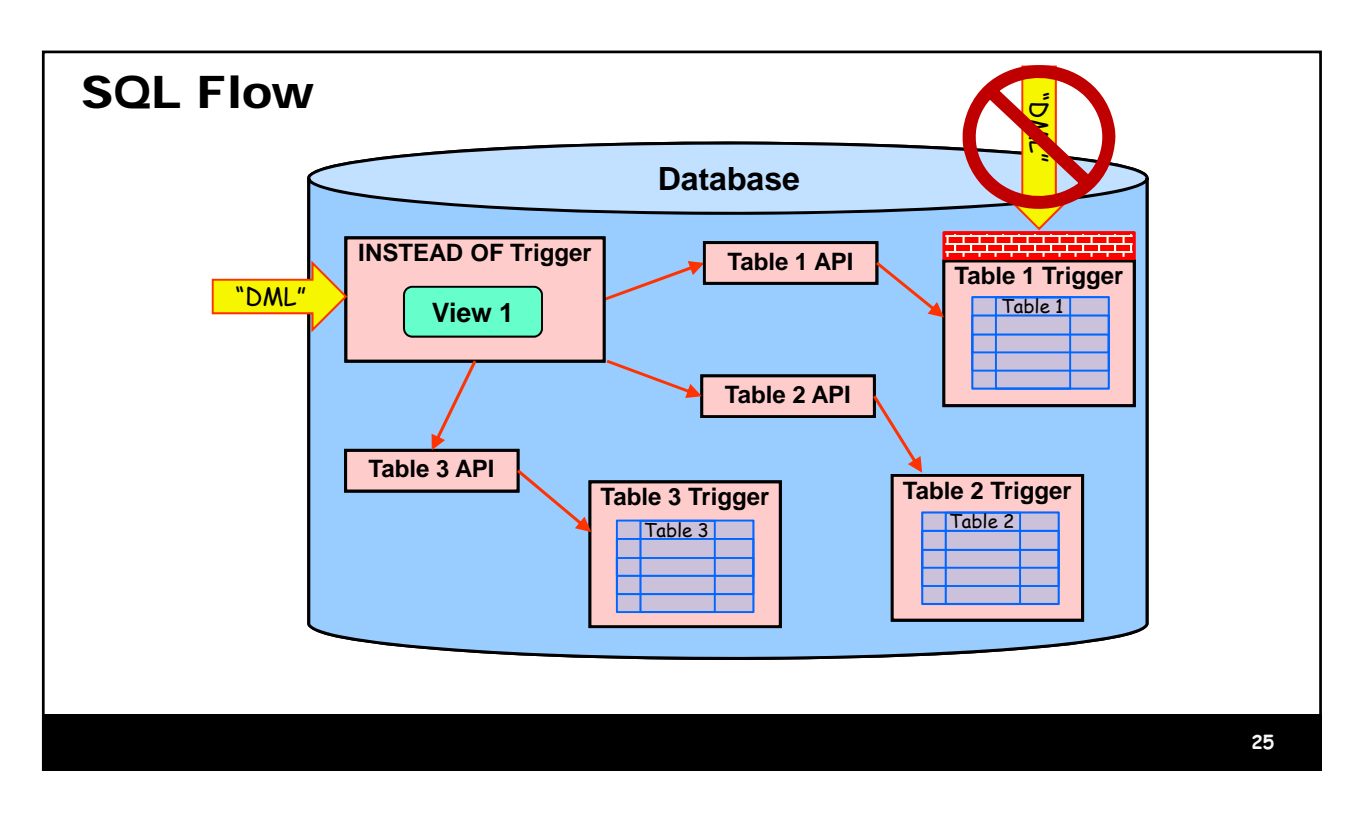

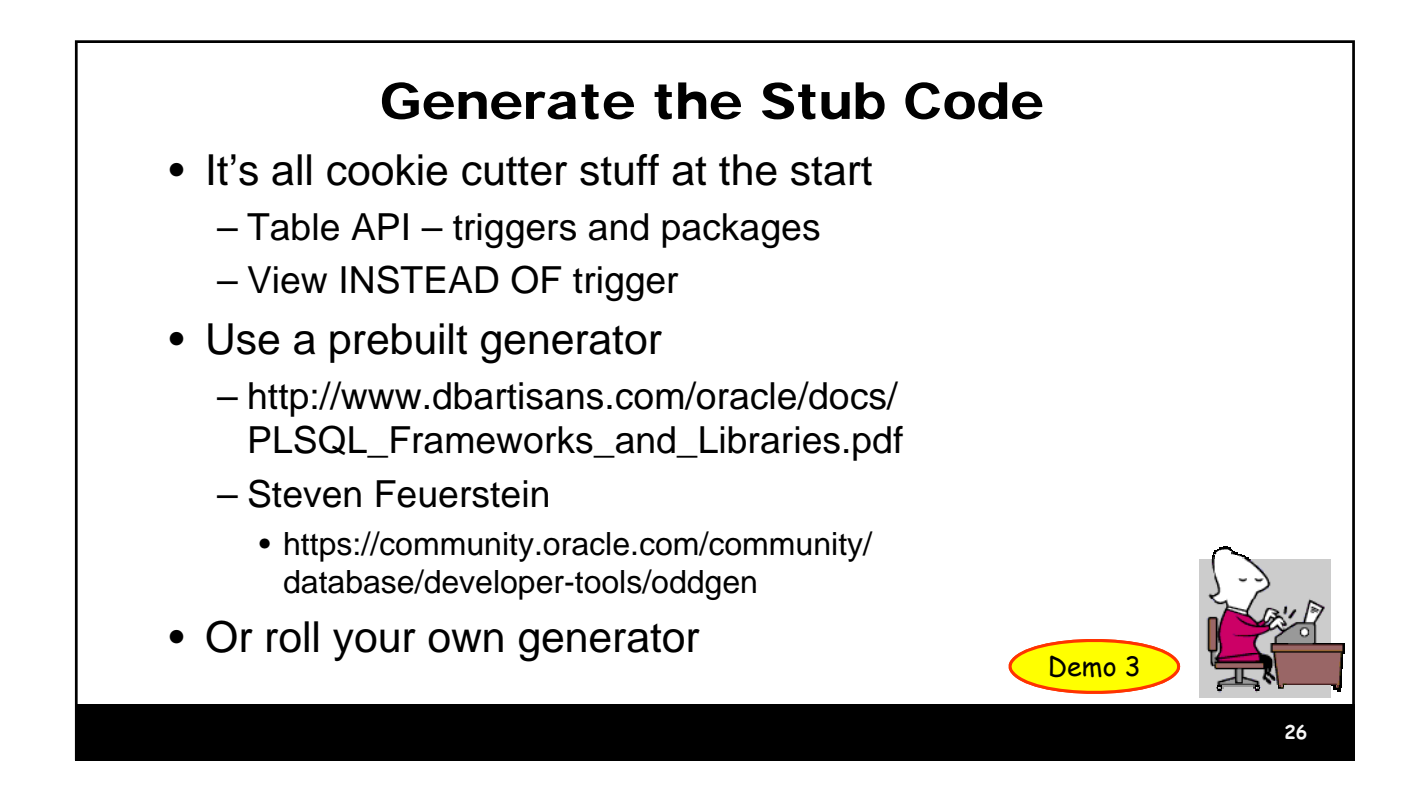

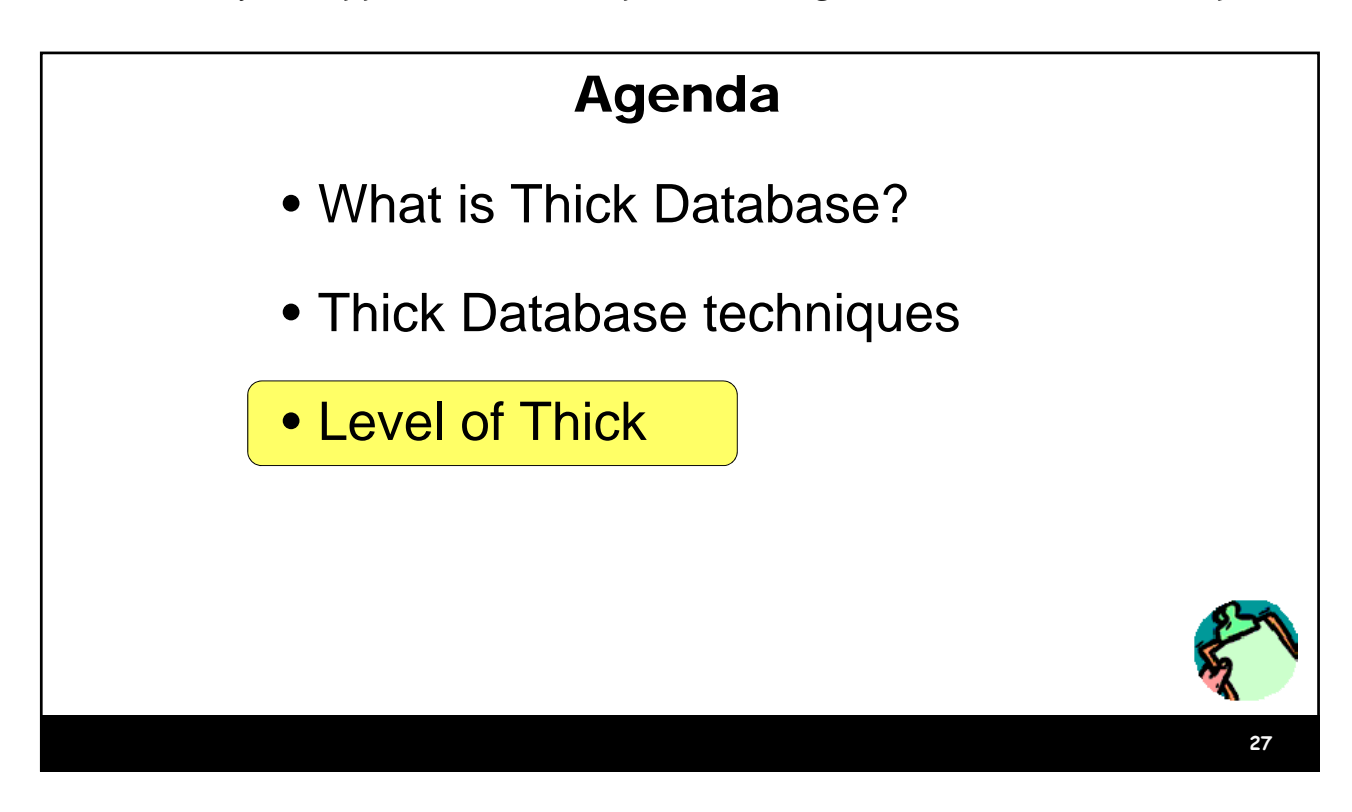

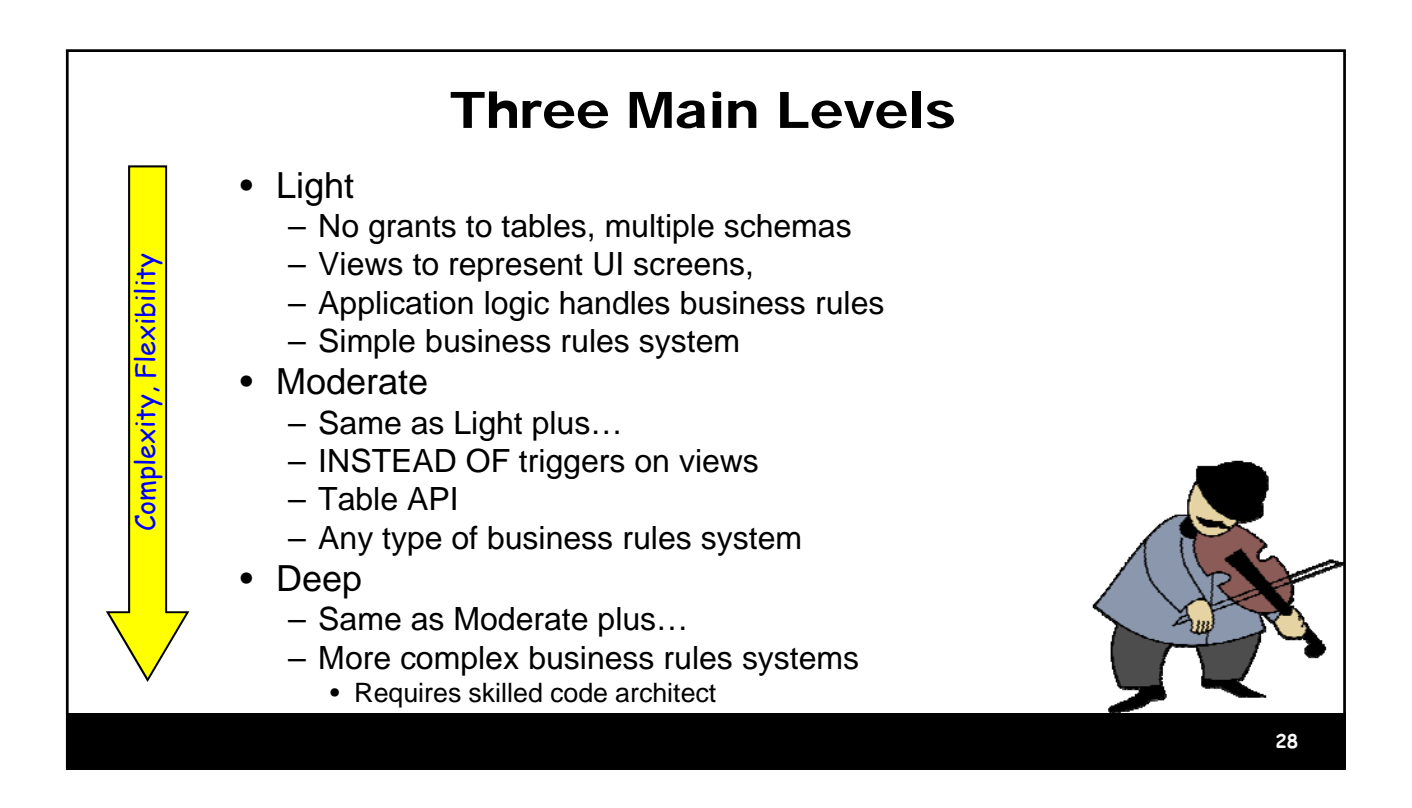

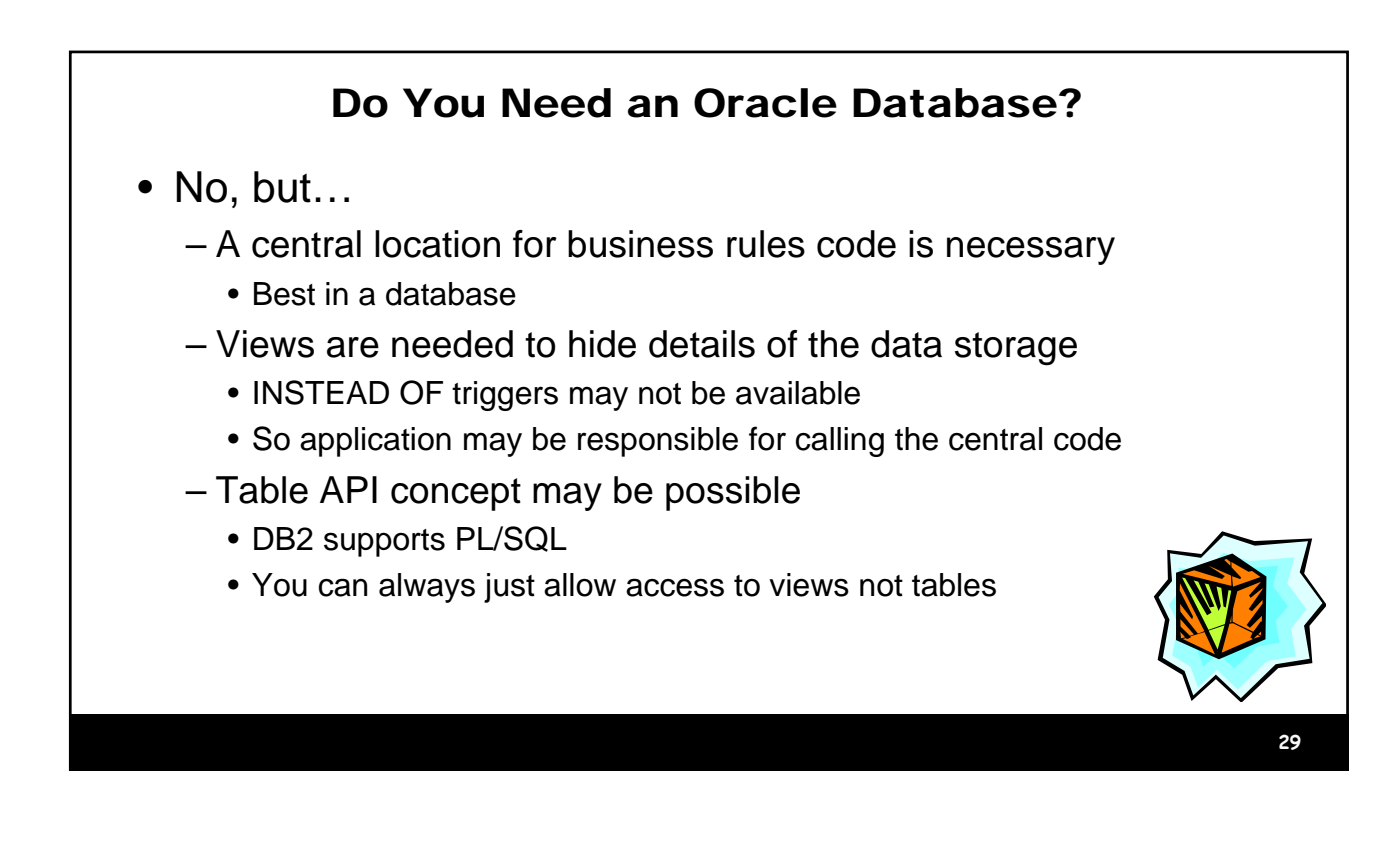

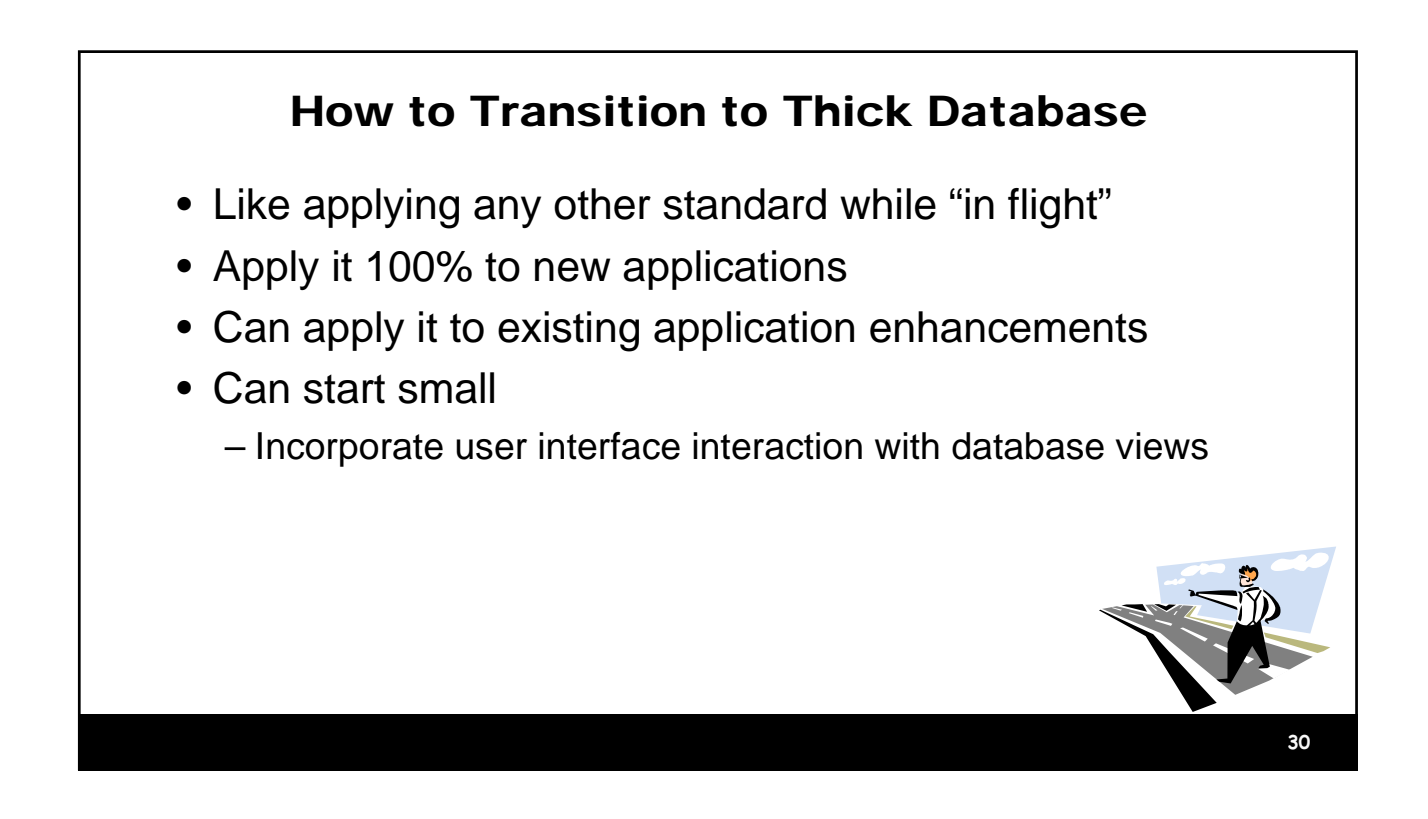

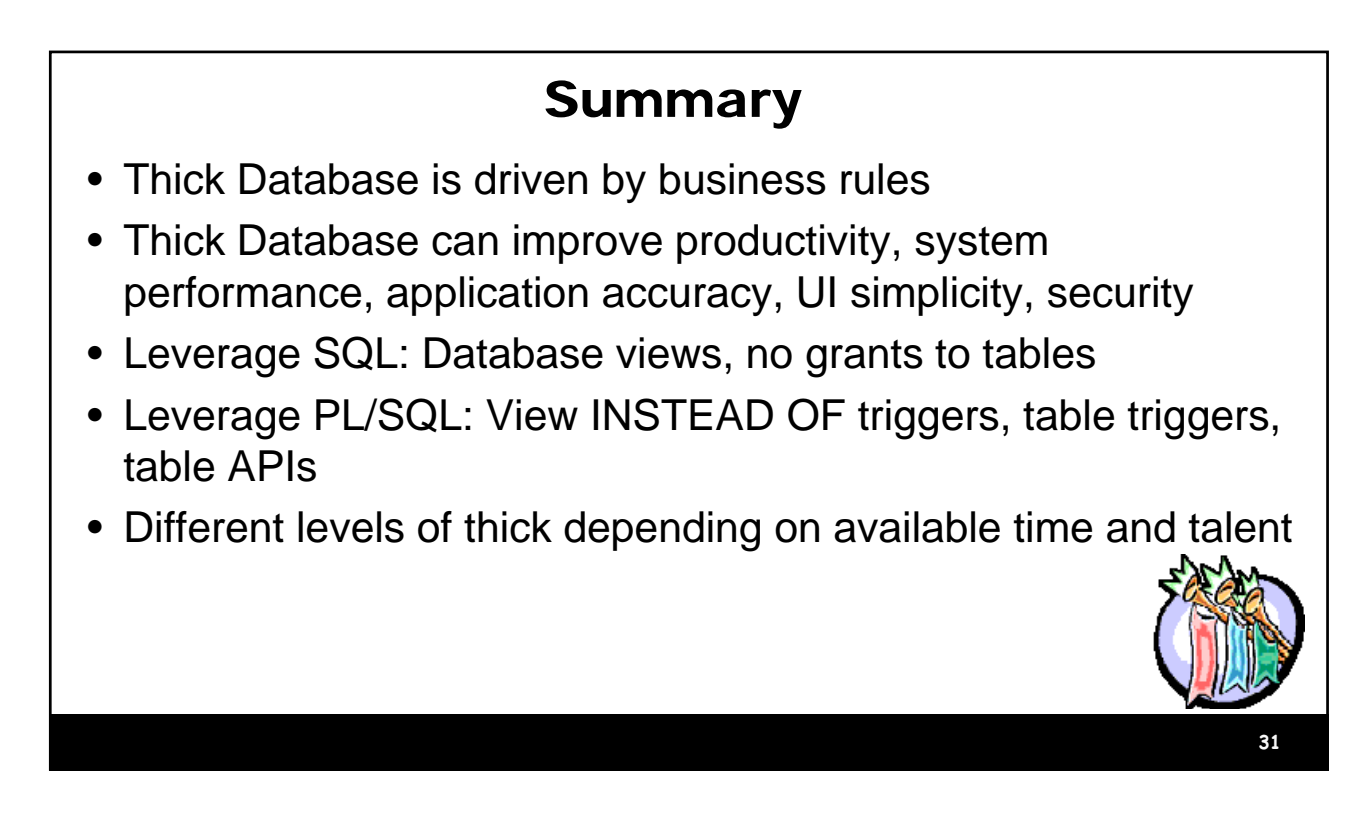

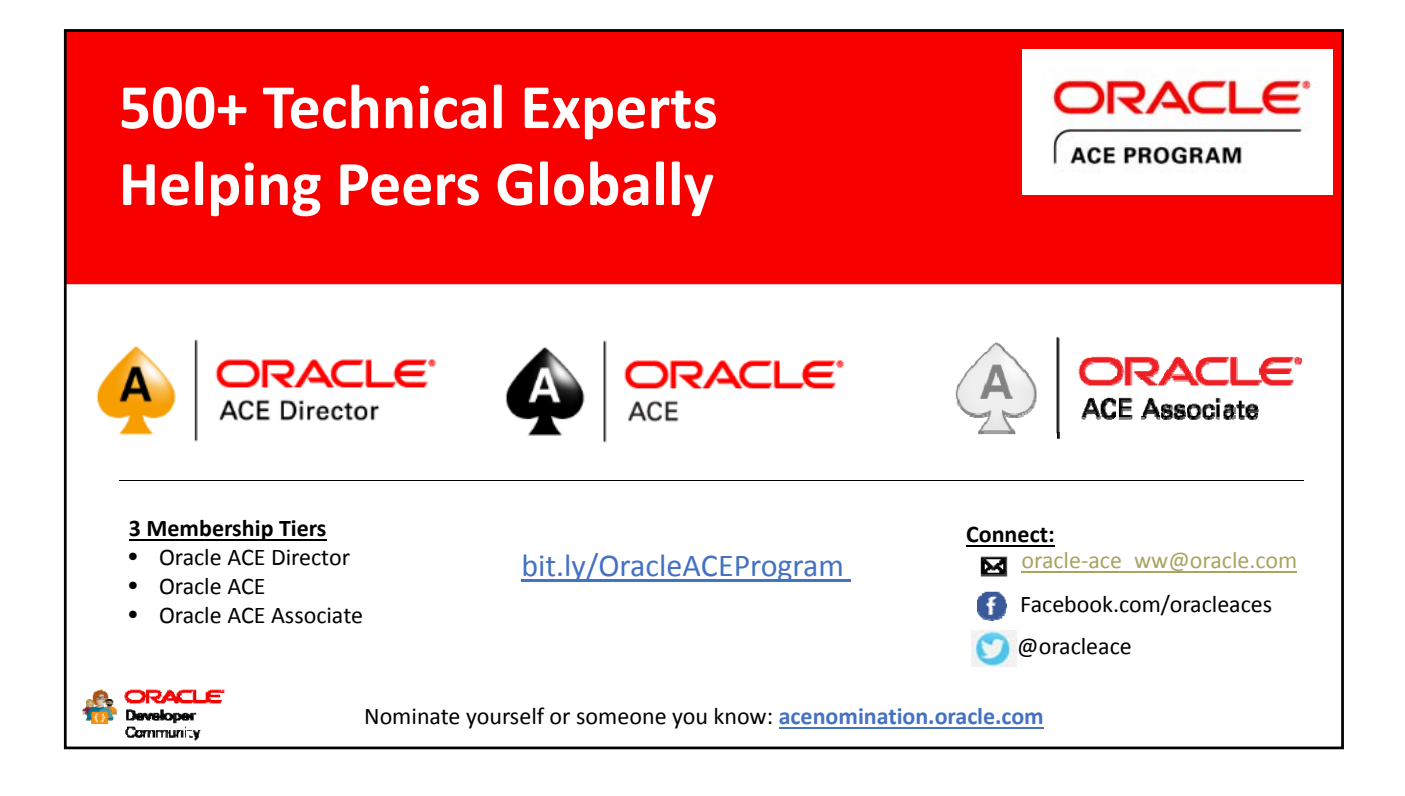

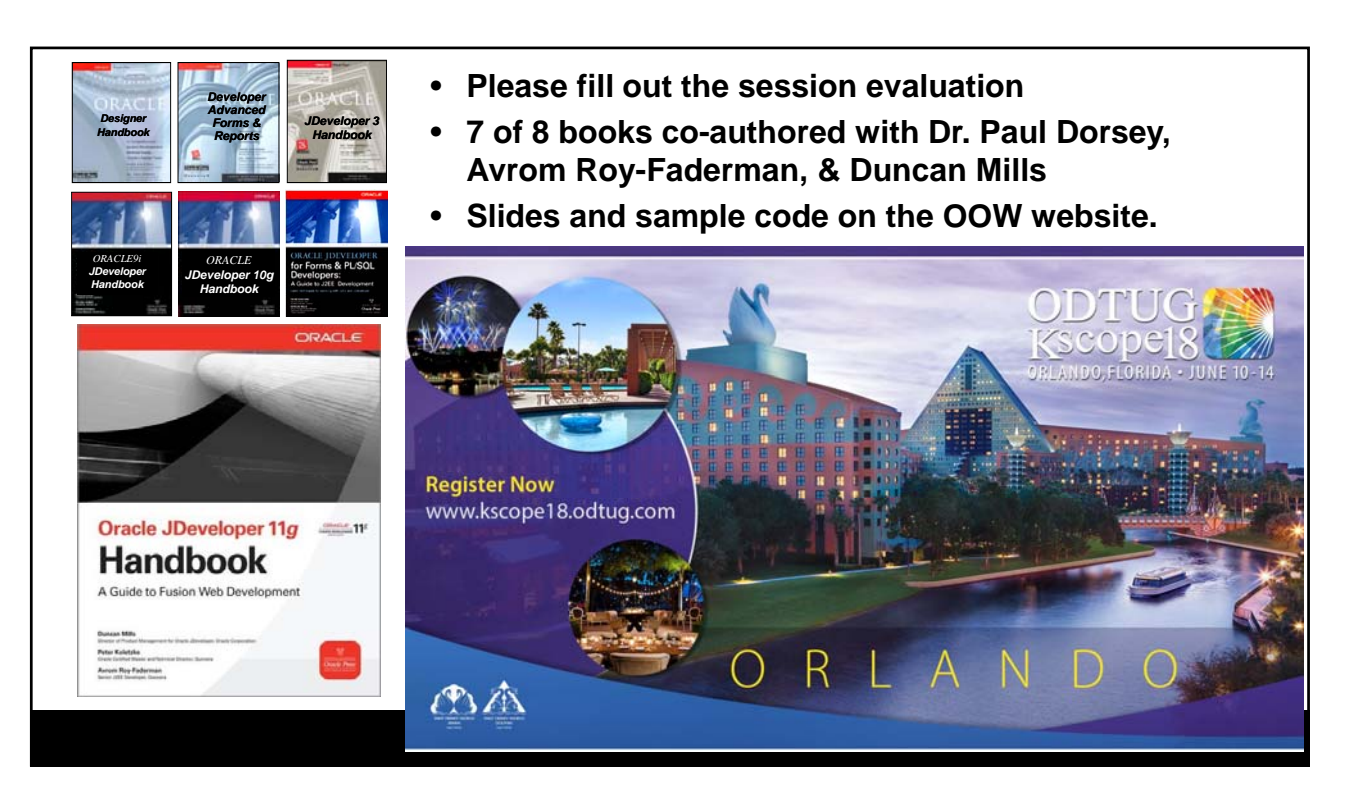

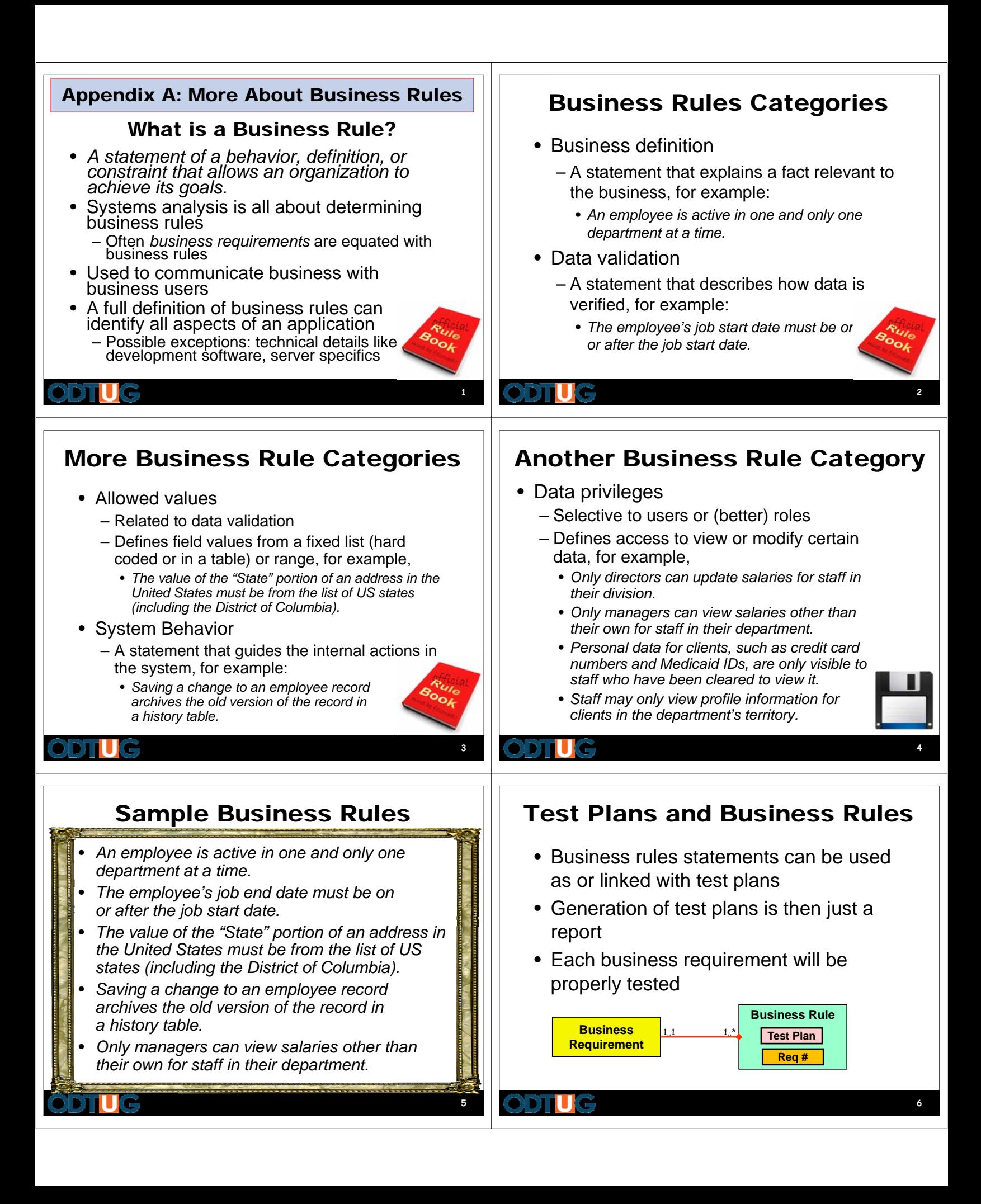

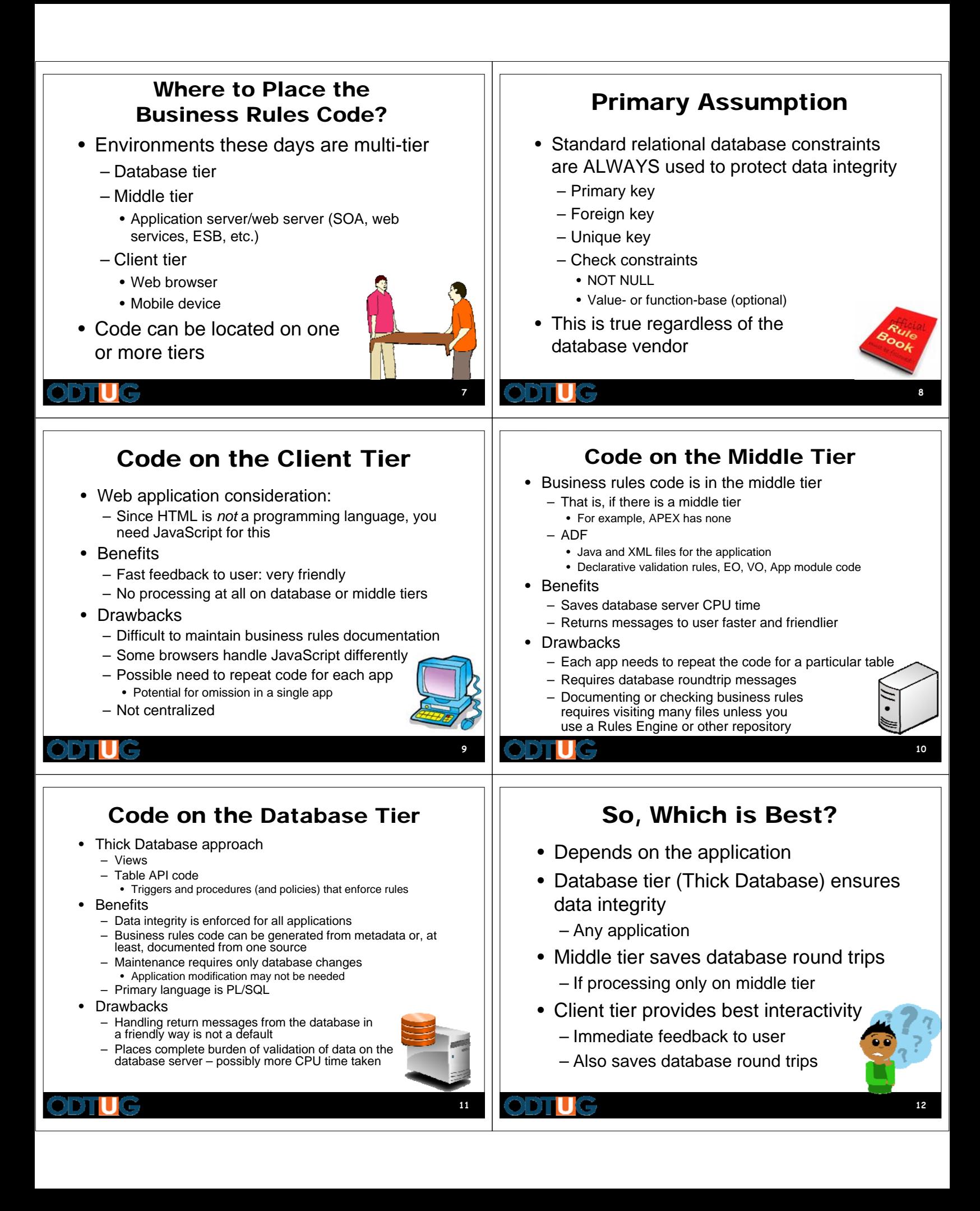

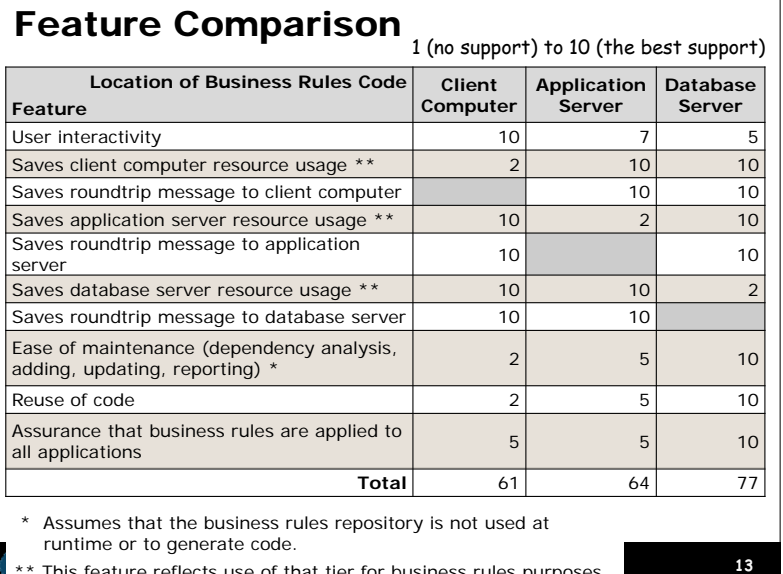

### \*\* This feature reflects use of that tier for business rules purposes **<sup>14</sup>**

# Some Challenges

- Identifying business rules
- Stating them accurately
- Representing the business rules in system programmatic code
- Defining and maintaining business rules statements
- Communicating rules to users
- Synchronizing programmatic code and the business rules repository

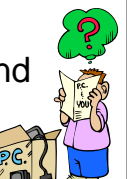

**15**

# Suggestion

- *Modified Database-centric Approach*
	- Always code rules in the database
	- Selectively duplicate business rules in the middle tier and client tier
		- Carefully consider each rule
		- Know and document that you are duplicating rules
		- Can even turn off database rule for a transaction if it has been run on the client side

Chapter 10

- Consider using a BR repository tool • Home grown or Oracle Business Rules
- Guiding principles
	- Use database code when possible
	- It is the closest to the data == most efficient
	- Save database round trips when possible
	- Client side can check data type, for example

## **EMP\_DETAILS\_VW View**

CREATE OR REPLACE FORCE VIEW emp details vw AS SELECT emp.employee\_id, emp.job\_id, emp.manager\_id, emp.department\_id, dept.location\_id, loc.country\_id, emp.first\_name, emp.last\_name, emp.salary, emp.commission\_pct, emp.email, emp.phone\_number, emp.hire\_date, emp.created\_date, emp.created\_by, emp.modified\_date, emp.modified\_by, dept.department\_name, jb.job\_title, loc.city, loc.state\_province, cntry.country\_name, reg.region\_name FROM employees emp, departments dept, jobs jb, locations loc, countries cntry, regions reg WHERE emp.department\_id = dept.department\_id AND dept.location\_id = loc.location\_id AND loc.country\_id = cntry.country\_id AND cntry.region\_id = reg.region\_id  $AND$  jb.job\_id =  $emp.join$ job\_id;

COMMENT ON TABLE EMP\_DETAILS\_VW IS 'An all-inclusive view of an employee including all organization levels and current job description.';

# **EMP\_DETAILS\_VW\_TRBR Trigger**

CREATE OR REPLACE TRIGGER emp\_details\_vw\_trbr INSTEAD OF DELETE OR INSERT OR UPDATE ON emp\_details\_vw FOR EACH ROW DECLARE BEGIN IF INSERTING THEN employees\_pkg.ins( :NEW.employee id,

```
 :NEW.first_name,
       :NEW.last_name,
       :NEW.email,
       :NEW.phone_number,
       :NEW.hire_date,
       :NEW.job_id,
       :NEW.salary,
       :NEW.commission_pct,
       :NEW.manager_id,
       :NEW.department_id,
       :NEW.created_by,
       :NEW.created_date,
       :NEW.modified_by,
      :NEW.modified date);
 ELSIF UPDATING
 THEN
    employees_pkg.upd(
       :NEW.employee_id,
       :NEW.first_name,
       :NEW.last_name,
       :NEW.email,
       :NEW.phone_number,
       :NEW.hire_date,
       :NEW.job_id,
       :NEW.salary,
       :NEW.commission_pct,
       :NEW.manager_id,
       :NEW.department_id,
       :NEW.created_by,
       :NEW.created_date,
       :NEW.modified_by,
       :NEW.modified_date); 
 ELSE -- DELETING
    employees_pkg.del(
       :NEW.employee_id);
 END IF;
-
```

```
END emp_details_vw_trbr;
```
# **EMPLOYEES\_PKG Package**

```
CREATE OR REPLACE PACKAGE employees_pkg
IS
- g_allow_dml BOOLEAN DEFAULT FALSE;
  - PROCEDURE ins (
      p_employee_id employees.employee_id%TYPE,
      p_first_name employees.first_name%TYPE,
      p_last_name employees.last_name%TYPE,
      p_email employees.email%TYPE,
      p_phone_number employees.phone_number%TYPE,
```

```
 p_hire_date employees.hire_date%TYPE,
      p_job_id employees.job_id%TYPE,
      p_salary employees.salary%TYPE,
      p_commission_pct employees.commission_pct%TYPE,
      p_manager_id employees.manager_id%TYPE,
      p_department_id employees.department_id%TYPE,
      p_created_by employees.created_by%TYPE,
      p_created_date employees.created_date%TYPE,
      p_modified_by employees.modified_by%TYPE,
      p_modified_date employees.modified_date%TYPE);
- PROCEDURE upd(
      p_employee_id employees.employee_id%TYPE,
      p_first_name employees.first_name%TYPE,
      p_last_name employees.last_name%TYPE,
      p_email employees.email%TYPE,
      p_phone_number employees.phone_number%TYPE,
      p_hire_date employees.hire_date%TYPE,
      p_job_id employees.job_id%TYPE,
      p_salary employees.salary%TYPE,
      p_commission_pct employees.commission_pct%TYPE,
      p_manager_id employees.manager_id%TYPE,
      p_department_id employees.department_id%TYPE,
      p_created_by employees.created_by%TYPE,
      p_created_date employees.created_date%TYPE,
      p_modified_by employees.modified_by%TYPE,
      p_modified_date employees.modified_date%TYPE); 
- PROCEDURE del (
      p_employee_id employees.employee_id%TYPE);
- PROCEDURE lck (
      p_employee_id employees.employee_id%TYPE);
   -1END employees_pkg; 
CREATE OR REPLACE PACKAGE BODY employees_pkg
IS
-- FUNCTION check_insert_rules(
      p_employee_id employees.employee_id%TYPE,
      p_first_name employees.first_name%TYPE,
      p_last_name employees.last_name%TYPE,
      p_email employees.email%TYPE,
      p_phone_number employees.phone_number%TYPE,
      p_hire_date employees.hire_date%TYPE,
      p_job_id employees.job_id%TYPE,
      p_salary employees.salary%TYPE,
      p_commission_pct employees.commission_pct%TYPE,
      p_manager_id employees.manager_id%TYPE,
      p_department_id employees.department_id%TYPE,
      p_created_by employees.created_by%TYPE,
```

```
 p_created_date employees.created_date%TYPE,
      p_modified_by employees.modified_by%TYPE,
      p_modified_date employees.modified_date%TYPE)
      RETURN VARCHAR2
   IS
      v_error_message VARCHAR2(10000);
   BEGIN
      IF p_hire_date < jobs_pkg.job_start_date(p_department_id)
      THEN
          -- "Employee Hire Date must be on or after the job start date."
         v_error_message := message_pkg.message_text(500);
      END IF;
 --
      IF NOT util_pkg.check_list_value(
             'US_STATE', departments_pkg.address_state(p_department_id))
      THEN
         v_error_message := v_error_message || ' ' || message_pkg.message_text(501);
      END IF; 
 --
      RETURN v_error_message;
   END check_insert_rules; 
    --
- PROCEDURE ins (
      p_employee_id employees.employee_id%TYPE,
      p_first_name employees.first_name%TYPE,
      p_last_name employees.last_name%TYPE,
      p_email employees.email%TYPE,
      p_phone_number employees.phone_number%TYPE,
      p_hire_date employees.hire_date%TYPE,
      p_job_id employees.job_id%TYPE,
      p_salary employees.salary%TYPE,
      p_commission_pct employees.commission_pct%TYPE,
      p_manager_id employees.manager_id%TYPE,
      p_department_id employees.department_id%TYPE,
      p_created_by employees.created_by%TYPE,
      p_created_date employees.created_date%TYPE,
      p_modified_by employees.modified_by%TYPE,
      p_modified_date employees.modified_date%TYPE) 
   IS
      v_error_message VARCHAR2(10000);
  BEGIN
     g<sup>allowdml := TRUE;</sup>
      -- Or put this call in the table trigger
      v_error_message := check_insert_rules(
                 p_employee_id,
                 p_first_name,
                 p_last_name,
                 p_email,
                 p_phone_number,
                 p_hire_date,
```

```
 p_job_id,
                 p_salary,
                 p_commission_pct,
                 p_manager_id,
                 p_department_id,
                 p_created_by,
                 p_created_date,
                 p_modified_by,
                 p_modified_date); 
       --
       IF v_error_message IS NULL
       THEN
          INSERT INTO employees(
                     employee_id,
                    first_name,
                    last_name,
                     email,
                     phone_number,
                    hire_date,
                    job_id,
                    salary,
                    commission_pct,
                    manager_id,
                    department_id,
                    created_by,
                    created_date,
                    modified_by,
                    modified_date)
          VALUES (
                     p_employee_id,
                    p_first_name,
                    p_last_name,
                     p_email,
                     p_phone_number,
                    p_hire_date,
                    p_job_id,
                    p_salary,
                    p_commission_pct,
                    p_manager_id,
                    p_department_id,
                     p_created_by,
                     p_created_date,
                    p_modified_by,
                    p_modified_date);
       ELSE
          RAISE_APPLICATION_ERROR(-20298, v_error_message);
       END IF;
 --
       g_allow_dml := FALSE;
   EXCEPTION
       WHEN OTHERS
       THEN
```

```
q allow dml := FALSE; --
          RAISE_APPLICATION_ERROR(-20299, 'Error inserting: '||SQLERRM);
   END ins;
    -- 
    --
   PROCEDURE upd(
       p_employee_id employees.employee_id%TYPE,
       p_first_name employees.first_name%TYPE,
       p_last_name employees.last_name%TYPE,
       p_email employees.email%TYPE,
       p_phone_number employees.phone_number%TYPE,
       p_hire_date employees.hire_date%TYPE,
      p_job_id employees.job_id%TYPE,
       p_salary employees.salary%TYPE,
       p_commission_pct employees.commission_pct%TYPE,
       p_manager_id employees.manager_id%TYPE,
       p_department_id employees.department_id%TYPE,
       p_created_by employees.created_by%TYPE,
       p_created_date employees.created_date%TYPE,
       p_modified_by employees.modified_by%TYPE,
       p_modified_date employees.modified_date%TYPE)
   IS
   BEGIN
      g<sup>ell</sup><sub>dm</sub>i = TRUE;
 --
       -- TODO: Add call to check_update_rules() when it is created. See ins().
      - - UPDATE employees
       SET 
          first_name = p_first_name,
          last_name = p_last_name,
         email = p] email,
          phone_number = p_phone_number,
          hire_date = p_hire_date,
          job_id = p_job_id,
         salary = p salary,
          commission_pct = p_commission_pct,
          manager_id = p_manager_id,
          department_id = p_department_id,
          created_by = p_created_by,
          created_date = p_created_date,
          modified_by = p_modified_by,
          modified_date = p_modified_date 
       WHERE employee_id = p_employee_id;
      -g<sup>ell</sup><sub>2</sub> dml := FALSE;
   EXCEPTION
       WHEN OTHERS
       THEN
         g<sup>ell</sup> \frac{dm}{m} := FALSE;
 --
```

```
 RAISE_APPLICATION_ERROR(-20299, 'Error updating: '||SQLERRM);
    END upd;
   -- PROCEDURE del (
      p_employee_id employees.employee_id%TYPE)
    IS
    BEGIN
      g<sup>ell</sup><sub>dm</sub>i = TRUE;
       --
 --
       -- TODO: Add call to check_delete_rules() when it is created. See ins().
 --
       DELETE FROM employees
       WHERE employee_id = p_employee_id;
      - g_allow_dml := FALSE;
    EXCEPTION
      WHEN OTHERS
       THEN
         g_allow_dml := FALSE;
 --
          RAISE_APPLICATION_ERROR(-20299, 'Error deleting: '||SQLERRM);
    END del;
   -- PROCEDURE lck (
       p_employee_id employees.employee_id%TYPE)
    IS
       v_dummy PLS_INTEGER;
    BEGIN
     g_allow_dml := TRUE;
 --
       SELECT 1
       INTO v_dummy
       FROM employees
       WHERE employee_id = p_employee_id
       FOR UPDATE;
 --
       g_allow_dml := FALSE;
    EXCEPTION
       WHEN OTHERS
       THEN
         g_allow_dml := FALSE;
 --
         RAISE_APPLICATION_ERROR(-20299, 'Error locking: '||SQLERRM);
    END lck;
   -1-END employees_pkg;
```
# **EMPLOYEES\_TRBR Trigger**

```
CREATE OR REPLACE TRIGGER employees trbr
    BEFORE INSERT OR UPDATE OR DELETE
    ON employees
    FOR EACH ROW
DECLARE
   v error VARCHAR2(2000);
BEGIN
- IF NOT employees_pkg.g_allow_dml
    THEN
       RAISE_APPLICATION_ERROR(-20199, 'You may not issue INSERT, UPDATE, or ' ||
          'DELETE statements to this table.');
    END IF;
 --
    -- Note: The following is an alternative to calling the
    -- business rules checks from the table API
    IF INSERTING 
    THEN
       v_error := check_insert_rules(
                     :NEW.employee id,
                      -- other column values
    ELSIF UPDATING
    THEN
       v_error := check_update_rules(
                      :NEW.employee_id,
                       -- other column values
    ELSE -- DELETING
       v_error := check_delete_rules(
                       :NEW.employee_id,
                      -- other column values
    END IF;
    --
    IF v_error IS NOT NULL
    THEN
       -- fails the trigger and the statement
       RAISE_APPLICATION_ERROR(-20199, v_error);
    END IF;
-END employees trbr;
```
# **Table API Code Generation Snippets**

```
-- Column list
SELECT LOWER(column_name)||',' col
FROM user_tab_columns
WHERE table name = 'EMPLOYEES'
ORDER BY column_id;
-- VALUES list
SELECT 'p_'||LOWER(column_name)||',' col
```

```
FROM user_tab_columns
WHERE table_name = 'EMPLOYEES'
ORDER BY column_id;
-- Parameter list
SELECT 'p_'||LOWER(column_name)||' employees.'||LOWER(column_name)||'%TYPE,' col
FROM user_tab_columns
WHERE table_name = 'EMPLOYEES'
ORDER BY column_id;
-- Update columns
SELECT LOWER(column_name)||' = '|| 
       'p_'||LOWER(column_name)||',' col
FROM user_tab_columns
WHERE table_name = 'EMPLOYEES'
ORDER BY column_id;
-- INSTEAD OF trigger parameters
SELECT ':NEW.'||LOWER(column_name)||',' col
FROM user_tab_columns
WHERE table_name = 'EMPLOYEES'
ORDER BY column_id;
```